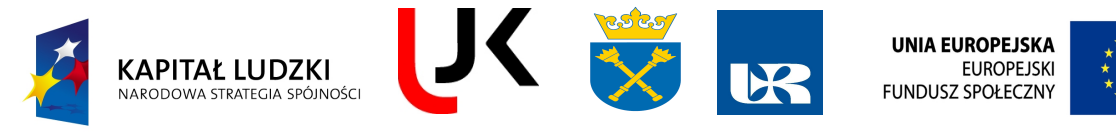

**Człowiek – najlepsza inwestycja**

# **FENIKS**

- długofalowy program odbudowy, popularyzacji i wspomagania fizyki w szkołach w celu rozwijania podstawowych kompetencji naukowotechnicznych, matematycznych i informatycznych uczniów

## **Pakiet nr 12: Natura Światła**

mgr Andrzej Drogosz dr Grzegorz Stefanek

*Instytut Fizyki, Uniwersytet Humanistyczno-Przyrodniczy Jana Kochanowskiego w Kielcach, ul. Świętokrzyska 15, 25-406 Kielce*

## **Wersja UJK/1.0**

Niniejszy tekst w odniesieniu do ćwiczeń realizowanych na uczelni dotyczy realizacji pakietu na UJK. Materiał będzie aktualizowany w miarę poszerzania bazy aparaturowej pracowni uczelnianych.

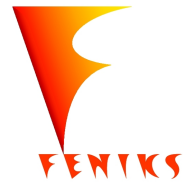

*- długofalowy program odbudowy, popularyzacji i wspomagania fizyki w szkołach w celu rozwijania podstawowych kompetencji naukowo - technicznych, matematycznych i informatycznych uczniów*

**Projekt współfinansowany jest ze środków Unii Europejskiej w ramach Europejskiego Funduszu Społecznego**

Przy opracowywaniu tego materiału korzystano z pakietu "Natura światła" opracowanego w Uniwersytecie Rzeszowskim.

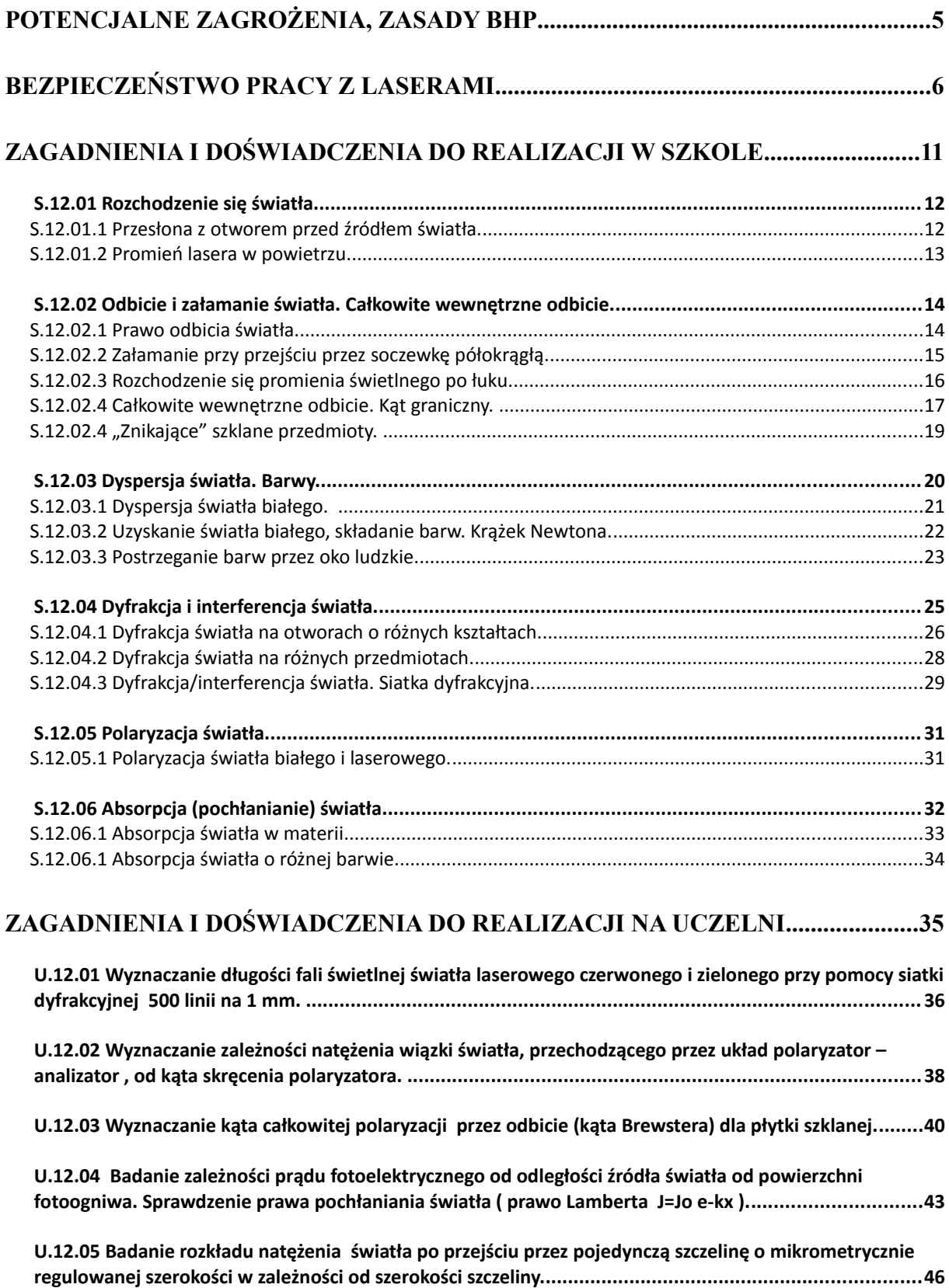

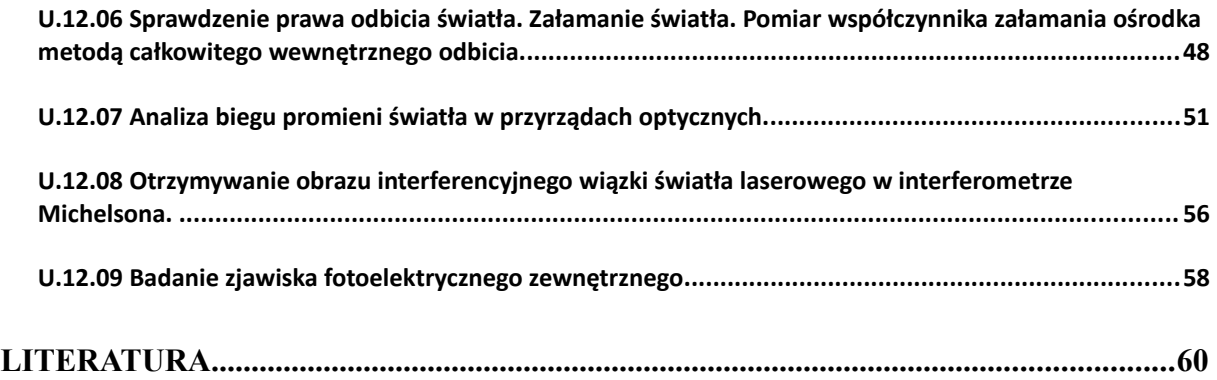

### **Potencjalne zagrożenia, zasady BHP**

Przy wykonywaniu wielu ćwiczeń konieczne jest zachowanie szczególnej ostrożności i przestrzeganie zasad bezpieczeństwa. Przy posługiwaniu się źródłami zasilania sieciowego, łatwopalnymi materiałami (np. denaturat lub nafta), grzałkami, gorącymi cieczami występuje zagrożenie dla zdrowia, a nawet życia. Przy wykonywaniu ćwiczeń w pracowniach należy przestrzegać obowiązującego w nich regulaminu BHP. Wykonywanie niektórych doświadczeń w domu jest możliwe, ale tylko po konsultacji z nauczycielem i pod nadzorem osoby dorosłej. W związku z powyższym zaleca się przestrzeganie następujących zasad:

1) Nie wolno włączać zasilania sieciowego ani uruchamiać przyrządów doświadczalnych bez zgody prowadzącego zajęcia.

2) Elementy zestawów ćwiczeniowych należy łączyć zgodnie ze schematami podanymi w instrukcjach, szczególną uwagę zwracając na poprawność połączeń obwodów elektrycznych.

3) Wszystkie przyrządy i urządzenia należy stosować zgodnie z ich przeznaczeniem

i zasadami ich stosowania (podanymi w instrukcjach obsługi). W razie potrzeby stosować rękawice, odzież ochronną lub inne niezbędne środki ochrony osobistej.

4) Należy zachować szczególną ostrożność podczas pracy z:

a) grzejnikami i ciałami podgrzanymi do wysokiej temperatury,

b) cieczami łatwopalnymi i odczynnikami chemicznymi,

c) ostrymi narzędziami lub przedmiotami - w miarę potrzeby stosować rękawice ochronne,

d) przedmiotami ciężkimi, kruchymi albo łatwo tłukącymi się,

e) laserem - nie dopuścić do wprowadzenia wiązki światła do nieosłoniętego oka,

f) izotopami promieniotwórczymi - preparaty należy prawidłowo umieszczać pod licznikiem.

5) Doświadczenia należy wykonywać w pomieszczeniach, w których jest zapewniona właściwa wentylacja.

6) O powstałych w czasie wykonywania ćwiczeń wątpliwościach należy informować prowadzącego zajęcia.

#### **Bezpieczeństwo pracy z laserami**

Wykonywanie ćwiczeń w laboratorium wiąże się z koniecznością pracy z urządzeniami elektrycznymi, laserami oraz specjalistycznymi urządzeniami pomiarowymi (spektrofotometry). Pomimo, że stosowana aparatura posiada zabezpieczenia fabryczne a obsługa laboratorium dodatkowo instaluje konieczne blokady i osłony zabezpieczające, to wykonywanie ćwiczeń wymaga od studentów zachowania niezbędnej ostrożności.

#### **Praca z urządzeniami elektrycznymi**

Podczas przepływu prądu przez ciało człowieka następują zmiany wskutek wydzielania znacznych ilości ciepła, zjawisk elektrolizy i podrażnienia układu nerwowego. Przeciętna oporność ciała ludzkiego wynosi około 1 000 000 Ohm, ale wskutek różnych czynników zewnętrznych może obniżyć się do 1 000 Ohm. Ponieważ natężenie prądu przemiennego wynoszące 24 mA nie wywołuje poważniejszych następstw, przyjęto na tej podstawie napięcie 24 V uznawać jako bezpieczne. Większość przyrządów i mierników używanych w pracowni zasilana jest napięciem zmiennym 220 V. Pracując z urządzeniami elektrycznymi należy przestrzegać następujących zasad bezpieczeństwa:

1. włączać układ (np. do sieci, generatora, baterii) można tylko po sprawdzeniu go przez prowadzącego zajęcia i w jego obecności,

2. nie wolno dokonywać samowolnie zmian w obwodach elektrycznych,

3. wszelkie zmiany w obwodach elektrycznych należy dokonywać po uprzednim wyłączeniu źródeł napięcia,

4. należy pamiętać by w momencie włączenia mierniki były ustawione na zakres największy a zasilacze na minimalny,

5. przed włączeniem napięcia suwaki opornic powinny być w pozycji środkowej,

6. niedopuszczalne jest wyciąganie przewodów z kontaktu w inny sposób jak trzymając za wtyczkę,

W razie nagłego wyłączenia napięcia z sieci należy wyłączyć wszystkie urządzenia elektryczne i włączyć w odpowiedniej kolejności, dopiero po pojawieniu się napięcia, w razie zaobserwowania nieprawidłowości w działaniu układu należy go bezzwłocznie odłączyć od źródła napięcia.

#### **Praca z laserami**

Używane w pracowni lasery wysyłają promieniowanie w zakresie promieniowania widzialnego i z tych względów zakres zagrożenia jest porównywalny do napromieniowania światłem (białym). Lasery używane w pracowni posiadają moc kilku mW. Oddziaływanie wysyłanego przez nie promieniowania na skórę można uznać za nieszkodliwe. Oddziaływanie światła laserowego na oczy jest szkodliwe i posługując się laserem należy przestrzegać następujących zaleceń:

**1. nie wolno dopuścić do bezpośredniego działania wiązki światła laserowego na gałkę oczną,** 

**2. nie wolno posługiwać się w sposób nie kontrolowany przedmiotami odbijającymi promieniowanie (lustra), które mogą skierować promieniowanie laserowe w oczy osoby postronnej**

**Do ochrony przed promieniowaniem laserowym stosowane są gogle i okulary wyposażone w odpowiednie filtry optyczne.**

Zasady bezpiecznej pracy z laserami regulują następujące normy:

a) PN-EN 60825-1:2000

b) PN-91/T-06700 Bezpieczeństwo przy promieniowaniu emitowanym przez urządzenia laserowe. Klasyfikacja sprzętu. Wymagania i wytyczne dla użytkownika

c) PN-91/T-06701 Bezpieczeństwo elektryczne urządzeń i instalacji laserowych

Podczas pracy z laserami występują następujące zagrożenia: niebezpieczeństwo uszkodzenia oka, niebezpieczeństwo uszkodzenia skóry, niebezpieczeństwo porażenia prądem, niebezpieczeństwa związane z produktami obróbki czyli np. pyły i gazy.

#### **Zestawienie efektów nadmiernej ekspozycji oka i skóry na promieniowanie laserowe**

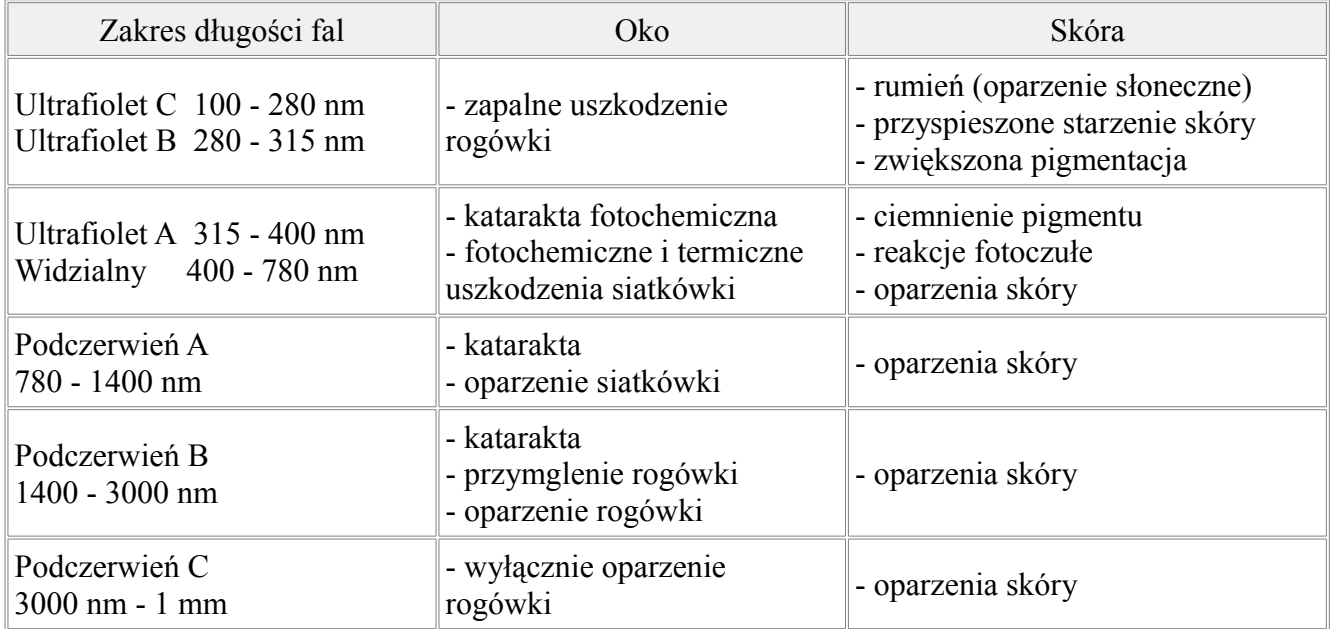

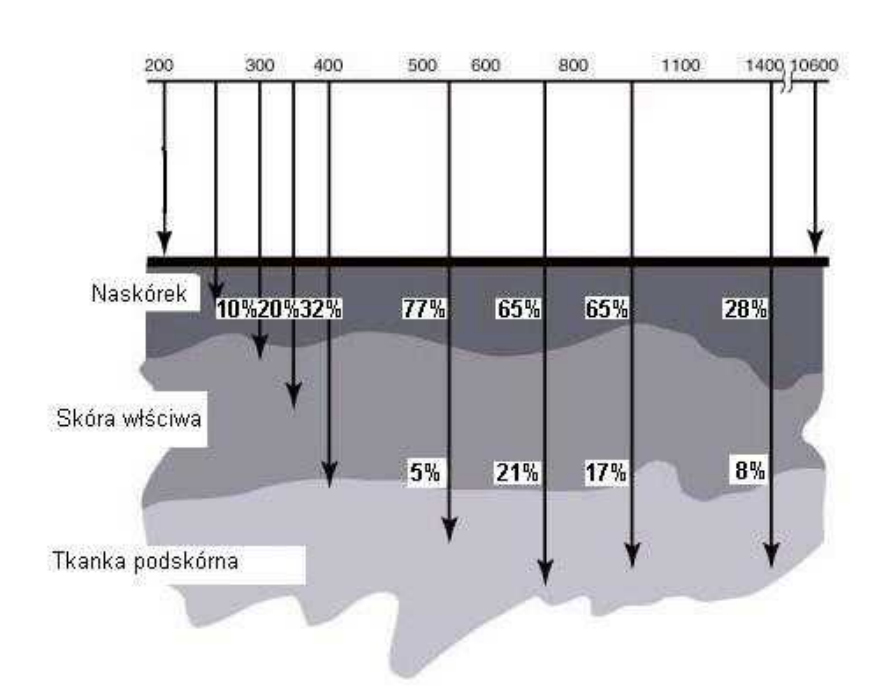

## Głębokość penetracji skóry w zależności od<br>długości fali lasera

#### **Podział laserów i urządzeń laserowych na klasy**

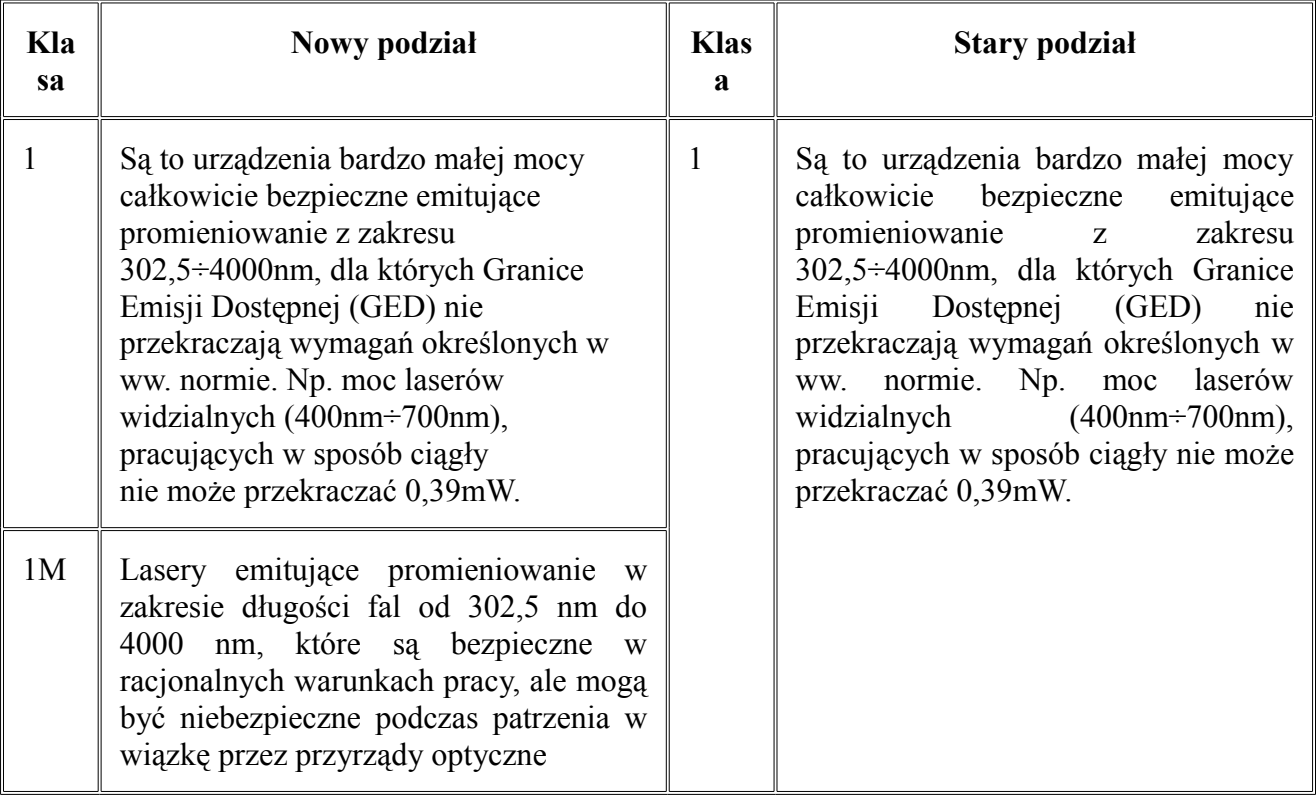

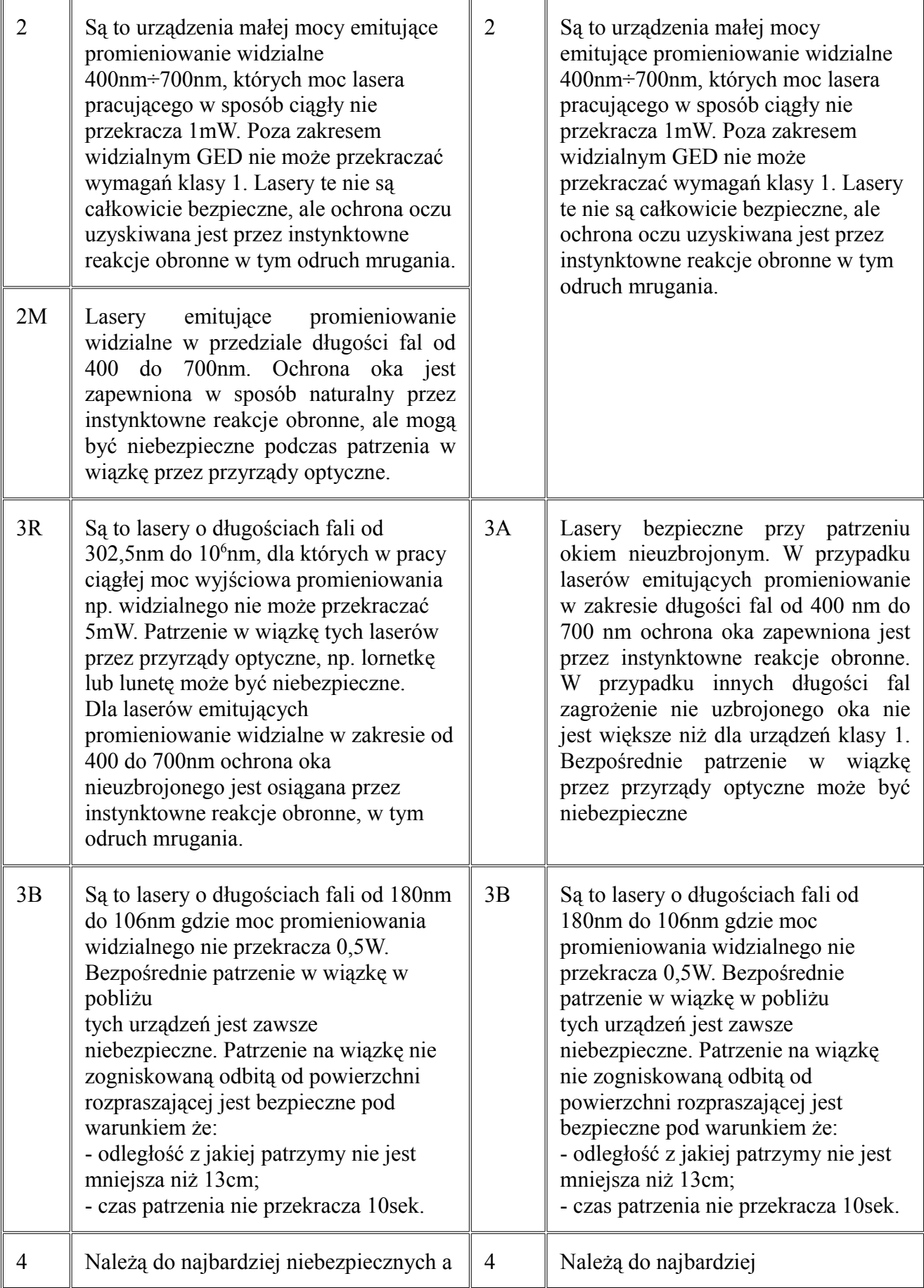

ich użytkowanie jest związane z wieloma uwarunkowaniami opisanymi szczegółowo w normie PN- EN 60825- 1:2005. Zagrożenie może stanowić również promieniowanie odbite i rozproszone. Promieniowanie laserów tej klasy może stanowić zagrożenie dla oczu, skóry a nawet może stanowić zagrożenie pożarowe. niebezpiecznych a ich użytkowanie jest związane z wieloma uwarunkowaniami opisanymi szczegółowo w normie PN- EN 60825-1:2005. Zagrożenie może stanowić również promieniowanie odbite i rozproszone. Promieniowanie laserów tej klasy może stanowić zagrożenie dla oczu, skóry a nawet może stanowić zagrożenie pożarowe.

## **Etykiety**

URZĄDZENIE LASEROWE KLASY 1

PROMENIOWANIE LASEROWE NIE WPATRYWAĆ SIE W WIAZKE URZADZENIE LASEROWE, KLASY 2 maksymalna moc $\leq 1 \text{mW}$ praca ciagla praca ciągia<br>długość fali 400÷700mm<br>klasyfikacja wg PN-EN 60825-1∶2005

OTWÓR WYJŚCIOWY **LASERA** 

**Zagadnienia i doświadczenia do realizacji w szkole**

#### **S.12.01 Rozchodzenie się światła.**

*Cel ćwiczenia, opis*

Wykazanie, że światło rozchodzi się po liniach prostych.

*Wymagana wiedza ucznia*

Natura falowa światła. Fala poprzeczna. Rozchodzenie się fali.

#### **S.12.01.1 Przesłona z otworem przed źródłem światła.**

#### *Niezbędne przedmioty i materiały*

Punktowe źródło światła (rolę tą może pełnić żarówka), przesłona z małym otworem, ekran na którym będziemy obserwować obraz..

#### *Przebieg ćwiczenia*

• Umieszczamy źródło światła na stole lub ławie.

• Przed źródłem światła umieszczamy przesłonę z otworem, a jeszcze dalej od źródła dodatkowy ekran. Najwygodniej, gdy przesłona i ekran znajdują się na ławie optycznej i pozwalają na łatwe ich przesuwanie. Ekran i przesłona mogą być również trzymane przez dwie osoby.

• Ustalamy położenie ekranu i przesuwamy przesłonę z otworem w kierunku źródła światła, a później w kierunku ekranu. Obserwujemy zmiany rozmiaru obrazu świetlnego na dodatkowym ekranie.

• Ustalamy położenie przesłony z otworem. Przesuwamy ekran w kierunku przesłony i w kierunku przeciwnym. Obserwujemy zmiany rozmiaru obrazu świetlnego na ekranie.

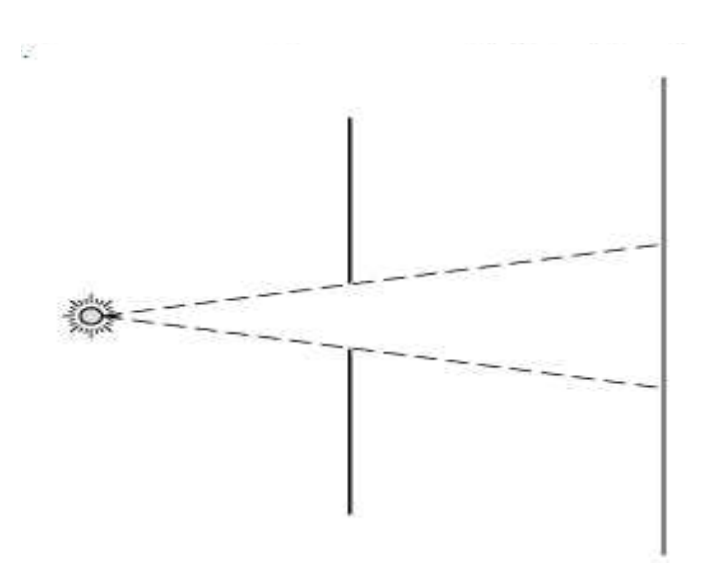

Przy ustalonej pozycji ekranu: przesunięcie przesłony w kierunku źródła światła powoduje zwiększenie rozmiarów obrazu. Przy przesuwaniu przesłony w kierunku ekranu obraz maleje. Przy ustalonej pozycji przesłony przysunięcie ekranu bliżej przesłony powoduje zmniejszenie rozmiarów obrazu, odsunięcie ekranu od przesłony powoduje zmniejszenie obrazu na ekranie. Zatem światło rozchodzi się po liniach prostych i jest emitowane we wszystkich kierunkach wokół punktowego źródła światła.

#### **S.12.01.2 Promień lasera w powietrzu.**

#### *Niezbędne przedmioty i materiały*

Prosty laser o świetle czerwonym lub zielonym (może to być wskaźnik laserowy). Statyw do montażu lasera, ekran lub biała ściana, dowolny materiał sypki o bardzo małych drobinach (puder, talk, zasypka).

#### *Przebieg ćwiczenia*

• Mocujemy laser do statywu i ustawiamy naprzeciwko ekranu/ściany.

• Włączamy laser i obserwujemy plamkę świetlną na ekranie/ścianie. Nie widzimy promienia świetlnego w powietrzu więc tylko z położenia lasera i plamki możemy domniemywać, że światło rozchodzi się po linii prostej.

• Rozpylamy materiał sypki na drodze promienia i obserwujemy wyraźnie promień świetlny w powietrzu.

Po rozpyleniu materiału sypkiego promień świetlny staje się widoczny. Jest to wynikiem rozpraszania i odbicia światła na drobinach materiału sypkiego. Obserwujemy, że promień świetlny w powietrzu tworzy linie prostą, a zatem światło rozchodzi się po liniach prostych.

#### **S.12.02 Odbicie i załamanie światła. Całkowite wewnętrzne odbicie.**

#### *Cel ćwiczenia, opis*

Sprawdzenie prawa odbicia światła. Obserwacja załamania światła oraz wyznaczenie kąta granicznego dwóch ośrodków.

#### *Wymagana wiedza ucznia*

Kąt padania, kąt odbicia, współczynnik załamania ośrodka, prędkość rozchodzenia się światła.

#### **S.12.02.1 Prawo odbicia światła.**

#### *Cel ćwiczenia, opis*

Sprawdzenie prawa odbicia światła, tj. kąt padania jest równy kątowi odbicia.

#### *Niezbędne przedmioty i materiały*

Źródło światła (światło wysyłane w postaci wiązki) i przesłona z jedną szczeliną, zwierciadło płaskie, tarcza - kątomierz, pisak.

#### *Przebieg ćwiczenia*

- Ustawiamy zwierciadło na papierze, wzdłuż średnicy tarczy z podziałką.
- Kierujemy promień świetlny dokładnie na środek tarczy. Zaznaczamy na papierze drogę promienia w stosunku do płaszczyzny odbijającej zwierciadła.
- Mierzymy wartość kątów padania (i) oraz odbicia (r), w stosunku do normalnej zwierciadła N, przechodzącej przez punkt padania promienia (Rys).

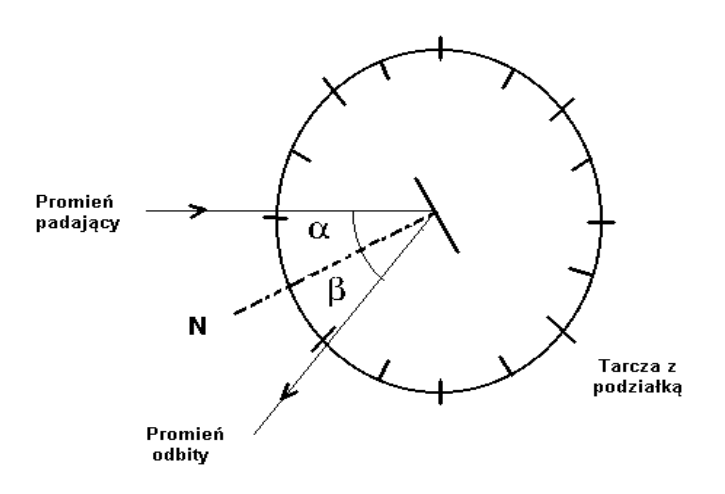

• Zmieniamy kąt padania i powtarzamy pomiar.

• Sprawdzamy przypadki szczególne:  $i=0^{\circ}$  tj. promień padający jest prostopadły do zwierciadła, i=90° tj. promień pada wzdłuż powierzchni zwierciadła.

Na podstawie zanotowanych wartości kątów padania *i* oraz kąta odbicia *r* sprawdzamy czy spełnione jest prawo odbicia *i = r*.

#### **S.12.02.2 Załamanie przy przejściu przez soczewkę półokrągłą.**

#### *Cel ćwiczenia, opis*

Obserwacja załamania światła przez soczewkę półokrągłą.

#### *Niezbędne przedmioty i materiały*

Źródło z pojedynczym promieniem, soczewka półokrągła, tarcza z podziałką

#### *Przebieg ćwiczenia*

- Ustawiamy źródło w taki sposób, żeby promień pokrywał się z linią 0° na tarczy.
- Umieszczamy soczewkę półokrągłą w środku tarczy, tak, żeby płaska ścianka była prostopadła do promienia. Promień przechodzi wówczas przez soczewkę bez załamania.
- Obracamy delikatnie tarczę do 10°. Promień przechodzi cały czas przez środek tarczy, ale ulega załamaniu na płaskiej ściance soczewki.
- Notujemy kąty padania, odbicia i załamania odczytując je z tarczy.

- Kolejno obracamy tarcze o coraz większy kąt, za każdym razem notując kąty.
- Na podstawie zanotowanych kątów wyznaczamy współczynnik załamania.

Współczynnik załamania szkła względem powietrza (który można uznać za bardzo bliski współczynnika załamania szkła względem próżni) jest zdefiniowany *n = sin α / sin β* , gdzie α – kąt padania, β – kąt załamania. Współczynnik nie zależy od wartości kąta padania, a zatem przy wszystkich ustawieniach tarczy różniących się kątem padania powinniśmy otrzymać tą sama wartość współczynnika *n .* Ze zmianą jakiej fizycznej wielkością, związanej z rozchodzeniem się światła, wiąże się zjawisko załamania światła ?

#### **S.12.02.3 Rozchodzenie się promienia świetlnego po łuku.**

#### *Niezbędne przedmioty i materiały*

Pionowe wąskie akwarium, lejek z rurką, przygotowany wcześniej, nasycony roztwór soli kuchennej, laser.

#### *Przebieg ćwiczenia*

• Do akwarium nalewamy warstwę wody do ½ wysokości

• Za pomocą lejka z rurką (zanurzoną do dna) nalewamy powoli roztwór soli do akwarium, tak aby wytworzyły się dwie warstwy: przy dnie wody słonej, powyżej wody czystej.

- Akwarium pozostawiamy na co najmniej  $\frac{1}{2}$  godziny
- Do akwarium kierujemy wiązkę lasera od dołu w stronę powierzchni

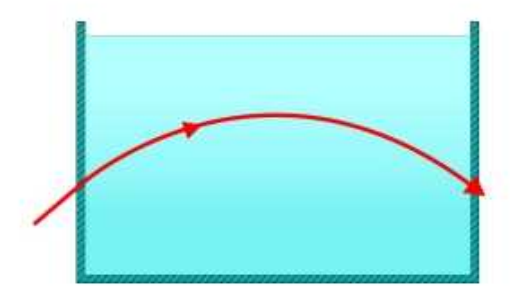

W trakcie, gdy akwarium zostaje pozostawione, ciecze delikatnie dyfundują powodując, że znika wyraźna granica między nimi, a jedna z cieczy przechodzi w drugą w sposób ciągły.

Z powodu współczynnika załamania roztworu zmieniającego się w sposób ciągły wraz z głębokością, obserwujemy, że promień świetlny nie biegnie po linii prostej lecz zakreśla łuk.

#### **S.12.02.4 Całkowite wewnętrzne odbicie. Kąt graniczny.**

#### *Cel ćwiczenia, opis*

Obserwacja całkowitego wewnętrznego odbicia

#### *Niezbędne przedmioty i materiały*

Źródło z pojedynczym promieniem, soczewka półokrągła, tarcza z podziałką

#### *Przebieg ćwiczenia*

• Ustawiamy źródło w taki sposób, żeby promień pokrywał się z linią 0° na tarczy.

• Umieszczamy soczewke półokragła w środku tarczy, tak, żeby płaska ścianka była prostopadła do promienia, a promień wchodził przez półokrągłą ściankę soczewki (Rys). Promień przechodzi wówczas przez soczewkę bez załamania.

• Obracamy delikatnie tarczę do 10°. Promień przechodzi cały czas przez środek tarczy i ulega odbiciu i załamaniu na płaskiej ściance soczewki.

Zwiększamy powoli, ale płynnie kąt padania  $\alpha$  do chwili, gdy kat załamania β zaczyna zaczyna zbliżać się do 90°, a promień załamany zaczyna znikać, tzn. mamy do czynienia z całkowitym wewnętrznym odbiciem (Rys).

• Odczytujemy miarę kąta padania, w sytuacji gdy promień załamany zaczyna zanikać. Kąt ten nazywamy katem granicznym dla dwóch ośrodków powietrze - szkło/pleksiglas

Należy zwrócić uwagę, że całkowite wewnętrzne odbicie zachodzi, gdy promień pada z ośrodka o większym współczynniku załamania *n<sup>1</sup>* (ośrodek optycznie gęstszy), na granice z ośrodkiem o współczynniku mniejszym *n2* (ośrodek optycznie rzadszy), *n1 > n2*. Z prawa załamania mamy wtedy dla kata granicznego sinα/sin β = n<sub>2</sub>/n<sub>1</sub> i β=90<sup>0</sup>, a zatem sin α<sub>gr</sub> = n<sub>2</sub>/n<sub>1</sub> . Widać stąd, że mierząc kąt graniczny i znając współczynnik załamania powietrza (można przyjąć ze współczynnik tej jest równy 1) możliwe jest wyznaczenie współczynnika

załamania drugiego materiału. Zjawisko całkowitego wewnętrznego odbicia wykorzystuje się np. w światłowodach do przesyłania informacji na bardzo duże odległości.

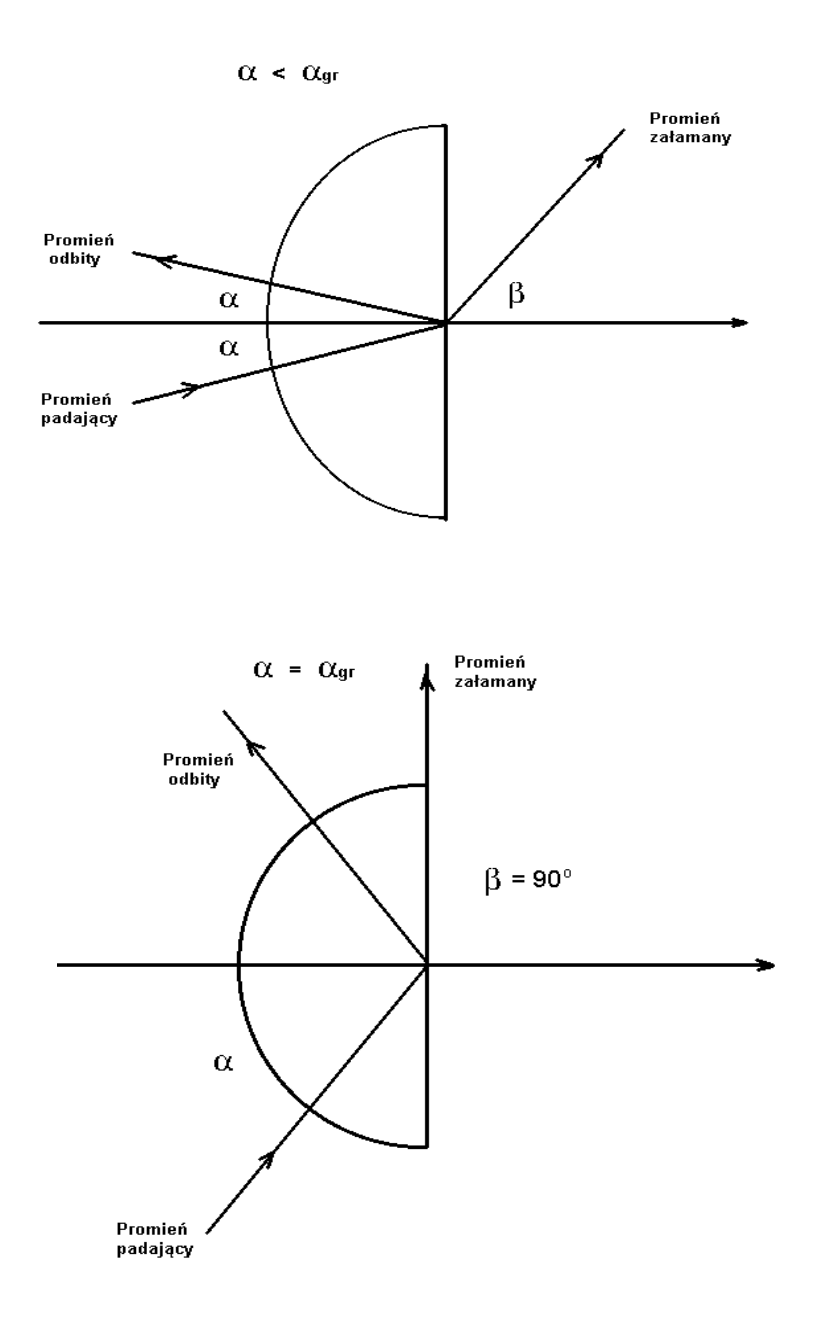

Eksperyment można powtórzyć używając akwarium wypełnionego wodą z kilkoma kroplami mleka, aby promień lasera był lepiej widoczny.

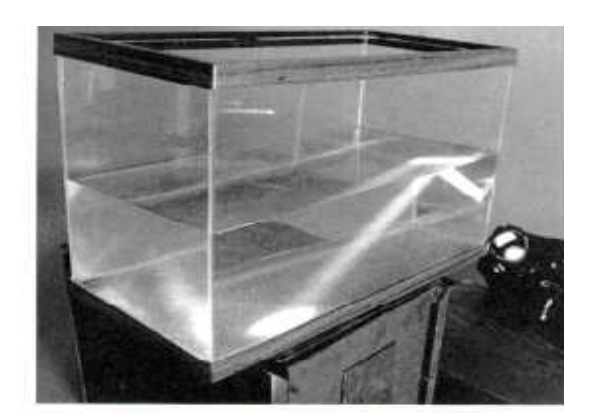

#### S.12.02.4 "Znikające" szklane przedmioty.

#### *Cel ćwiczenia, opis*

Obserwacja "znikania" szklanych przedmiotów.

#### *Niezbędne przedmioty i materiały*

Przedmioty szklane ze szkła laboratoryjnego (Pyrex): zlewki rożnej wielkości, pałeczki szklane. Olej warzywny, np. rzepakowy

#### *Przebieg ćwiczenia*

- Dwie zlewki wypełniamy, jedną wodą, drugą olejem.
- Do każdej ze zlewek wkładamy szklaną pałeczkę. Pałeczka w oleju staje się niewidoczna dla obserwatora.

• Do zlewki nalewamy do połowy wysokości wody, a następnie dopełniamy ją olejem. W ten sposób powstają dwie wyraźnie rozgraniczone warstwy wody (dolna) i oleju (górna). Wkładamy do zlewki szklaną pałeczkę. Część pałeczki która jest zanurzona w oleju staje się niewidoczna dla obserwatora.

• Dużą zlewkę napełniamy olejem. Wrzucamy do niego mniejsza zlewkę. Mniejsza zlewka "znika". Jeżeli mniejsza zlewka posiada podziałkę z boku naczynia, to widoczna pozostaje jedynie ta podziałka.

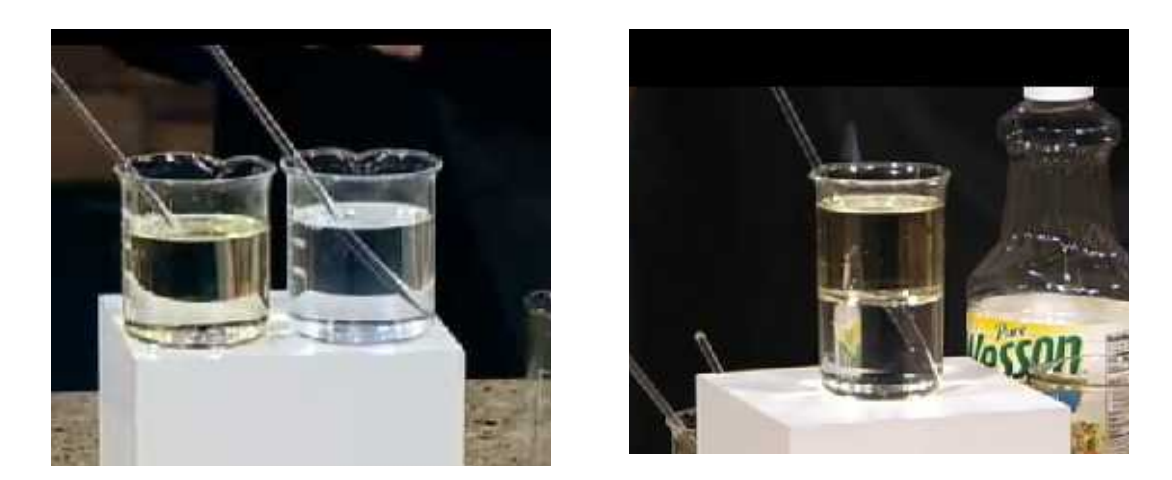

Przedmioty szklane są widoczne ponieważ odbijają część światła padającego na ich powierzchnię oraz załamują bądź uginają promienie światła przechodzące prze te przedmioty. Jeśli wyeliminujemy odbicie i ugięcie promieni świetlnych możemy sprawić, że przedmioty będą niewidoczne dla obserwatora. Poprzez dobór materiałów o bardzo zbliżonym współczynniku załamania (olej roślinny i szkło Pyrex mają współczynnik załamania n=1.474) możemy wyeliminować oba czynniki (odbicie i załamanie), które powodują, że obserwator widzi szklany przedmiot.

#### **S.12.03 Dyspersja światła. Barwy.**

#### *Cel ćwiczenia, opis*

Określenie składu światła białego. Sprawdzenie zależności współczynnika załamania od długości (częstotliwości) fali świetlnej.

#### *Wymagana wiedza ucznia*

Fala. Długość i częstotliwość fali. Światło monochromatyczne. Barwy. Załamanie światła.

#### **S.12.03.1 Dyspersja światła białego.**

#### *Cel ćwiczenia, opis*

Obserwacja dyspersji światła białego, tj. zależności kąta załamania (współczynnika załamania) od długości fali świetlnej.

#### *Niezbędne przedmioty i materiały*

Źródło światła białego dające szeroką wiązkę, pryzmat równoboczny, biały ekran.

#### *Przebieg ćwiczenia*

• Ustawiamy źródło w taki sposób, aby wiązka światła była mocno odchylana przez pryzmat.

• Obserwujemy rozszczepienie wiązki światła białego na barwne smugi widoczne na ekranie.

• Można zaobserwować, że najsłabiej odchylone jest światło czerwone, tj. o największej długości fali, a najmocniej odchylone jest światło niebieskie/fioletowe (najmniejsza długość fali).

• Obserwowane widmo jest ciągłe, tj. barwy płynnie przechodzą z jednej w drugą.

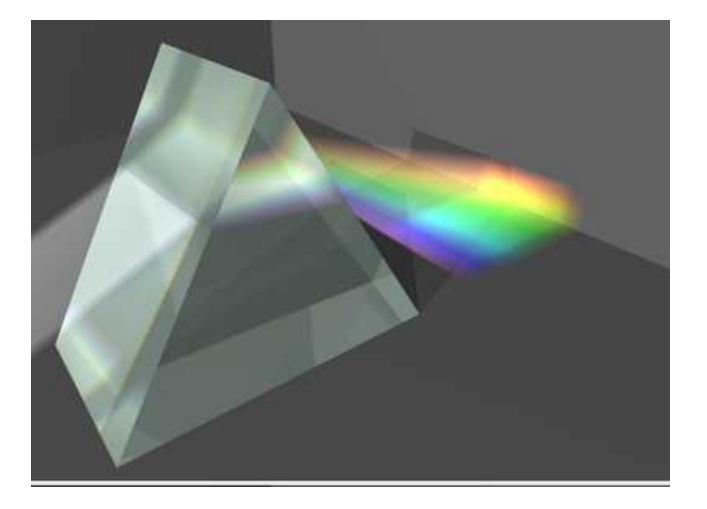

Możemy wnioskować, że światło białe jest mieszaniną fal o różnych długościach. Dla fal o różnych długościach współczynnik załamania jest różny, jak również fale o rożnej długości rozchodzą się w ośrodku (szkło/pleksiglas) z różnymi prędkościami.

#### **S.12.03.2 Uzyskanie światła białego, składanie barw. Krążek Newtona.**

#### *Cel ćwiczenia, opis*

Obserwacja składania światła o różnych barwach i tworzenie barwy białej.

#### *Niezbędne przedmioty i materiały*

Wcześniej przygotowany barwny krążek Newtona, tj. wielobarwna tarcza (Rys), poprzeczny uchwyt (krótki pręt), szlifierka lub wiertarka z płynną regulacją obrotów.

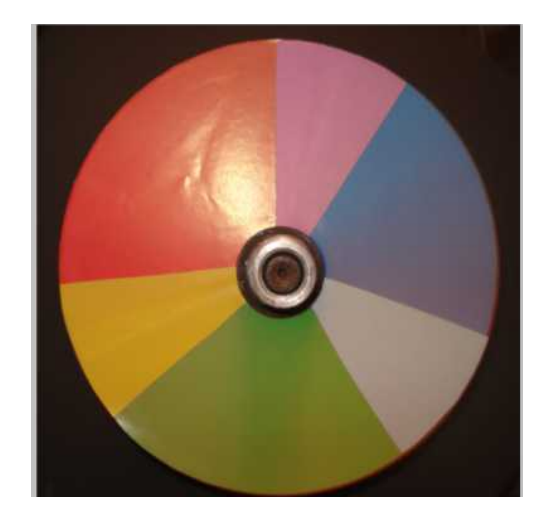

#### *Przebieg ćwiczenia*

- Przygotowujemy wcześniej krążek Newtona jak na rysunku.
- Mocujemy wielobarwną tarczę w uchwycie wiertarki/szlifierki.
- Płynnie zwiększamy prędkość obrotową wiertarki/szlifierki.

• Obserwujemy jak stopniowo wielobarwny obraz przechodzi w białą (nieco przyciemnioną) tarczę.

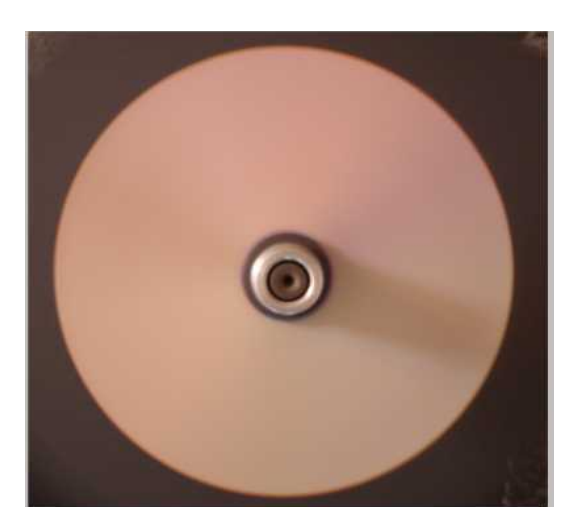

Doświadczenie pokazuje że światło białe jest mieszaniną fal o różnych długościach czyli składa się z różnych barw. Ze względu na ograniczoną czasową zdolność rozdzielczą siatkówki oka, następujące po sobie obrazy nie są widziane oddzielnie, ale jako występujące jednocześnie. Złożenie obrazów o różnych barwach daje wrażenie, że krążek jest biały.

#### **S.12.03.3 Postrzeganie barw przez oko ludzkie.**

#### *Cel ćwiczenia, opis*

Doświadczalne sprawdzenie postrzegania barw przez człowieka. Złudzenie optyczne.

#### *Niezbędne przedmioty i materiały*

Tarcza z nieprzezroczystego materiału, pomalowana w połowie na biało, a w połowie na czarno z wyciętym otworem obejmującym w połowie fragment pomalowany na czarno. a w połowie pomalowany na biało (Rys. 1). Uchwyt do montażu tarczy. Wirownica/wiertarka pozwalająca na wprawienie tarczy w szybki ruch obrotowy w obu kierunkach. Czerwona żarówka.

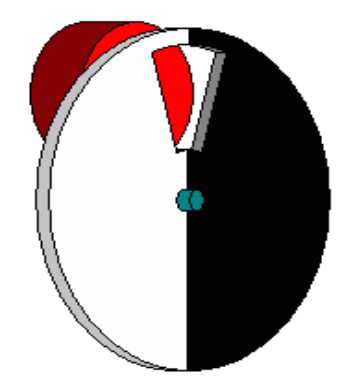

#### *Przebieg ćwiczenia*

- Tarczę montujemy w wirownicy pozwalającej na kręcenie nią w obu kierunkach.
- Za wirownicą montujemy czerwoną żarówkę.
- Od przodu oświetlamy tarczę światłem białym, ewentualnie dodatkowo osłaniamy światło, aby nie oślepiało obserwatora.
- Obserwatora/obserwatorów umieszczamy przed tarczą.
- Zaczynamy obracać wirownicą, w razie potrzeby można dostosować prędkość obrotów do obserwatora.
- Kręcimy ponownie, ale w przeciwnym kierunku.
- W zależności od kierunku obrotu obserwator widzi światło czerwone lub niebiesko zielone (Rys2).

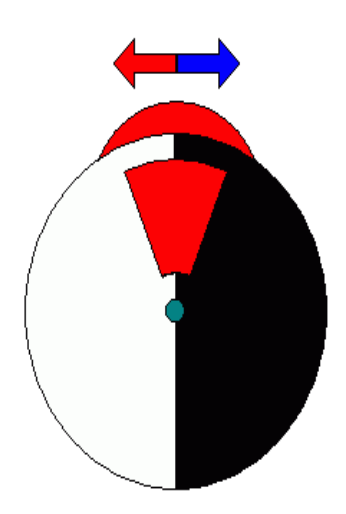

Oko ludzkie składa się z czopków i pręcików: pręciki rozróżniają czerń i biel, a czopki pozwalają nam na postrzeganie barw. W oku są trzy rodzaje czopków: odpowiedzialnych za rejestrację barwy czerwonej, zielonej i niebieskiej. Pobudzone światłem czopki przekazują do mózgu informacje o zarejestrowanym kolorze. Pobudzenie mocnym światłem powoduje, że czopek przez pewien czas (tzw. czas martwy, liczony w ułamkach sekund) nie jest w stanie zareagować na kolejny bodziec i potrzebuje chwili do powrócenia do stanu przed pobudzeniem.

Zajmijmy się najpierw sytuacją, w której tarcza obraca się w kierunku oznaczonym czerwoną strzałką, tzn. oko widzi najpierw czerwoną lampkę w okienku, a następnie czarną połowę tarczy. Tutaj najpierw czopki w oku pobudzane są przez czerwona lampkę… i nic więcej. Zasłonięcie lampki czarną połową tarczy nic nie zmienia (od koloru czarnego nie odbijają się żadne barwy), oko nie jest dodatkowo pobudzane i "pamięta" kolor czerwony. Obserwator widzi kolor czerwony.

Zajmijmy się teraz sytuacją, w której tarcza obraca się w kierunku oznaczonym niebieską strzałką, tzn. oko widzi najpierw czerwoną lampkę w okienku, a następnie białą połowę tarczy. Tutaj podobnie jak w poprzedniej sytuacji czopki w oku pobudzane są przez lampkę czerwoną. Zasłonięcie lampki białą połową tarczy powoduje, że oko jest po ułamku sekundy (potrzebnym na obrót tarczy) dodatkowo pobudzane pełną paletą kolorów – od białej części tarczy odbijają się wszystkie barwy, ale… czerwone czopki są jeszcze uśpione po pobudzeniu lampką więc nie reagują. W momencie, gdy do oka docierają kolory odbite od białej połowy tarczy są w stanie zareagować tylko zielone i niebieskie czopki, i to tylko one przekazują informację do mózgu. Obserwator widzi kolor zielono - niebieski.

#### **S.12.04 Dyfrakcja i interferencja światła.**

#### *Cel ćwiczenia, opis*

Obserwacja obrazów dyfrakcyjnych na szczelinach i przeszkodach oraz obrazu inteferencyjnego na szczelinach i siatce dyfrakcyjnej. Sprawdzenie teoretycznych przewidywań wzmocnienia i wygaszenia światła podczas interferencji.

#### *Wymagana wiedza ucznia*

Fala. Długość i częstotliwość fali. Rozchodzenie się światła.

#### **S.12.04.1 Dyfrakcja światła na otworach o różnych kształtach.**

#### *Cel ćwiczenia, opis*

Obserwacja obrazów dyfrakcyjnych światła laserowego na otworach o różnych kształtach.

#### *Niezbędne przedmioty i materiały*

Laser o znanej długości fali, przykładowo o świetle czerwonym (np. λ=635nm) lub świetle zielonym (np. λ=532nm). Klisze fotograficzne z wyciętymi otworami: kwadratowym i okrągłym. Pojedyncza podłużna szczelina o regulowanej szerokości. Statyw. Ekran.

#### *Przebieg ćwiczenia*

• Kliszę fotograficzną z kwadratowym lub okrągłym otworem umieszczamy na statywie.

• Statyw z kliszą umieszczamy między laserem a ekranem. Odległość między kliszą z otworem i ekranem powinna wynosić co najmniej 50cm.

• Obserwujemy obrazy dyfrakcyjne wytwarzane przez różne otwory

• Znając średnicę okrągłego otworu na kliszy oraz odległość otwór - ekran, sprawdzamy zgodność rozmiarów obserwowanych kolejnych prążków dyfrakcyjnych ze wzorami na położenie minimów i maksimów dyfrakcyjnych (patrz poniżej).

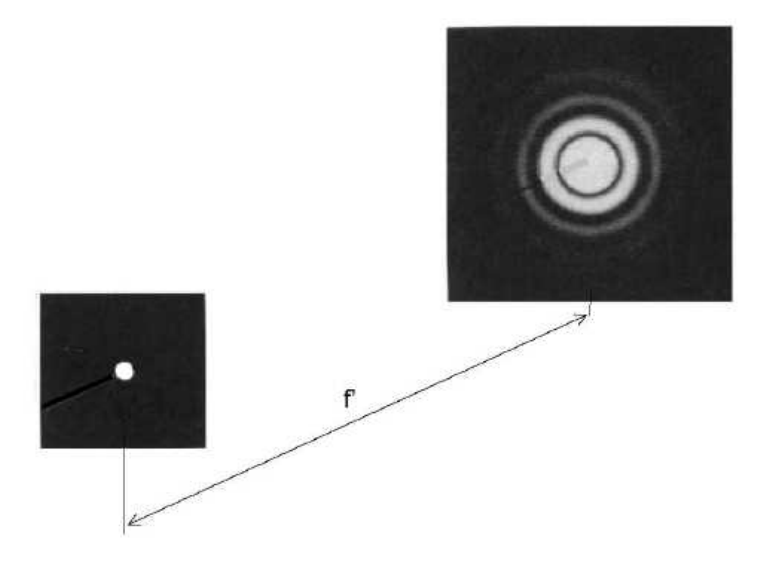

• Umieszczamy regulowaną , maksymalnie rozsuniętą, szczelinę na statywie.

• Umieszczamy statyw ze szczeliną pomiędzy laserem a ekranem, tak aby światło lasera przechodziło przez szczelinę.

• Obserwujemy na ekranie obraz dyfrakcyjny zmieniający się wraz ze zmniejszaniem rozmiarów szczeliny (zdjęcia poniżej, obrazy dyfrakcyjne dla szczeliny najszerszej - zdj. lewe górne, aż do szczeliny najwęższej – zdj. prawe dolne)

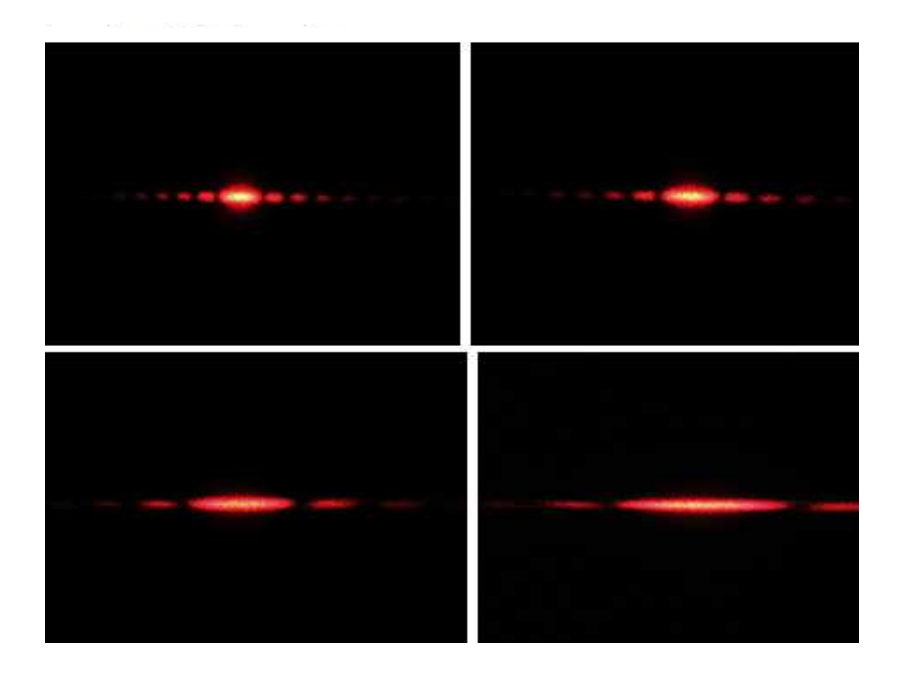

Dyfrakcji (ugięciu) światła na szczelinie towarzyszy zjawisko interferencji fal świetlnych pochodzących z różnych punktów szczeliny. W celu znalezienia położenia pierwszego minimum dyfrakcyjnego wystarczy szczelinę o szerokości *a* podzielić na dwie równe części, a następnie rozważyć dwa promienie świetlne pochodzące, np. z dolnego brzegu szczeliny i z jej środka (Rys poniżej, promienie 1 i 3). Różnica dróg optycznych tych promieni wynosi *b=(a/2)sinθ* i aby doszło do wygaszenia musi być równa *λ/2*. Otrzymujemy warunek na położenie pierwszego minimum  $sin\theta = \lambda/a$ . W miejscu pierwszego minimum natężenia fal pochodzących z jednej połowy szczeliny będą się znosić z natężeniami z drugiej. Ze wzoru  $sin\theta = \lambda/a$  widzimy, że położenie pierwszego minimum zależy bezpośrednio od szerokości szczeliny. Im węższa jest szczelina tym większy jest kąt pod którym obserwujemy pierwsze minimum, a więc tym szersze jest pierwsze maksimum. Zatem położenie kolejnych minimów opisane jest kątem *θ* spełniającym równanie *sinθ = k·λ/a,* zaś położenie maksimów wzorem  $sin\theta = (k+1/2) \cdot \lambda/a$ , gdzie  $k = 1, 2, 3, \dots$ 

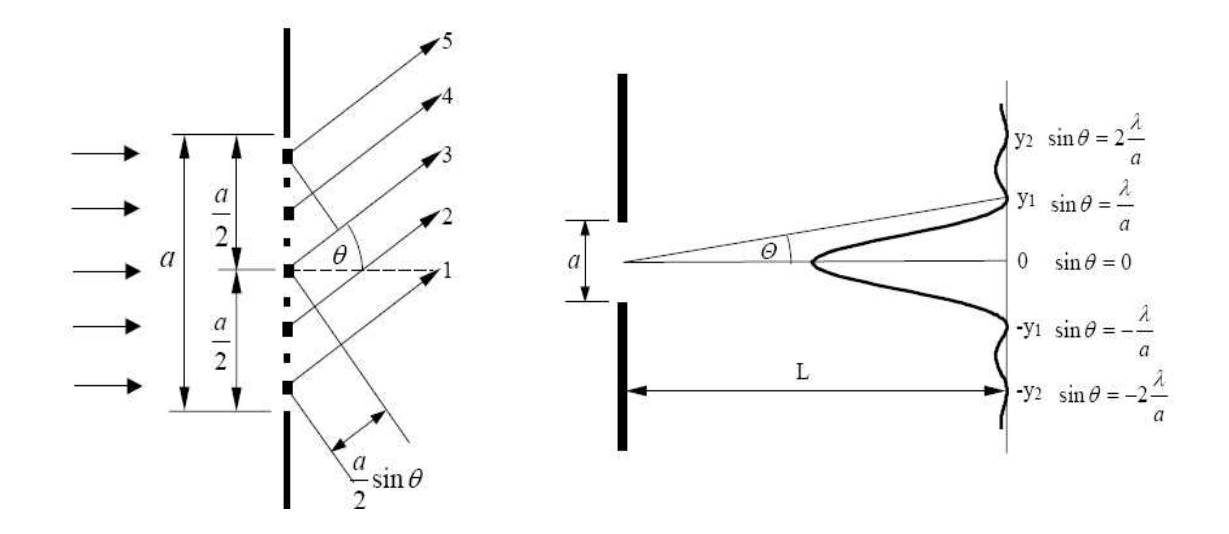

#### **S.12.04.2 Dyfrakcja światła na różnych przedmiotach.**

#### *Cel ćwiczenia, opis*

Obserwacja obrazów dyfrakcyjnych światła laserowego uzyskanych z wykorzystaniem różnych przedmiotów.

#### *Niezbędne przedmioty i materiały*

Laser. Statyw. Ekran. Włos. Cienka szpilka. Żyletka.

#### *Przebieg ćwiczenia*

- Ustawiamy laser i ekran naprzeciwko siebie, najlepiej na ławie optycznej .
- Pomiędzy laser i ekran wstawiamy statyw z włosem, tak aby światło lasera padało na włos.
- Obserwujemy na ekranie obraz dyfrakcyjny powstały na ekranie.
- Na miejsce włosa wstawiamy statyw z cienką szpilką, tak aby ostrze szpilki znalazło się w wiązce światła z lasera.
- Obserwujemy na ekranie obraz dyfrakcyjny powstały na ekranie.
- Pomiędzy laser i ekran wstawiamy statyw z żyletką, tak aby ostrze żyletki znalazło się w wiązce światła lasera.
- Powtarzamy obserwację obrazu dyfrakcyjnego na ekranie.

Dyfrakcja światła może zachodzić nie tylko na brzegach otworów, ale również na brzegach przeszkód znajdujących się na drodze promieni świetlnych. Podstawowa różnica między dyfrakcją na otworach, a dyfrakcją na przeszkodach wynika z faktu, że przeszkody przesłaniają światło (światło nie przechodzi przez przedmioty) , zaś otwory przepuszczają światło w całości.

#### **S.12.04.3 Dyfrakcja/interferencja światła. Siatka dyfrakcyjna.**

#### *Cel ćwiczenia, opis*

Obserwacja obrazów dyfrakcyjnych/interferencyjnych światła laserowego i białego na ekranie po przejściu przez siatkę dyfrakcyjną.

#### *Niezbędne przedmioty i materiały*

Laser o znanej długości fali, siatka dyfrakcyjna o znanej stałej siatki lub kilka siatek dyfrakcyjnych o różnych stałych siatki. Silne źródło światła białego dające wąską wiązkę światła. Statyw. Ekran.

#### *Przebieg ćwiczenia*

- Ustawiamy laser i ekran naprzeciwko siebie, najlepiej na ławie optycznej .
- Pomiędzy laser i ekran wstawiamy statyw z siatką dyfrakcyjną. Odległość pomiędzy siatką, a ekranem powinna być większa niż 50cm.
- Obserwujemy obraz na ekranie będący wynikiem dyfrakcji i interferencji fal świetlnych.
- Mierzymy położenia kolejnych maksimów na ekranie w stosunku do prążka centralnego ( x ) oraz odległość między siatką a ekranem ( L ).
- Sprawdzamy czy spełniony jest wzór na położenie maksimów interferencyjnych, tj. sin $\varphi = m \cdot \lambda/D = x/L$ , gdzie D - stała siatki dyfrakcyjnej,  $\lambda$  – długość światła laserowego, m – numer kolejnego maksimum

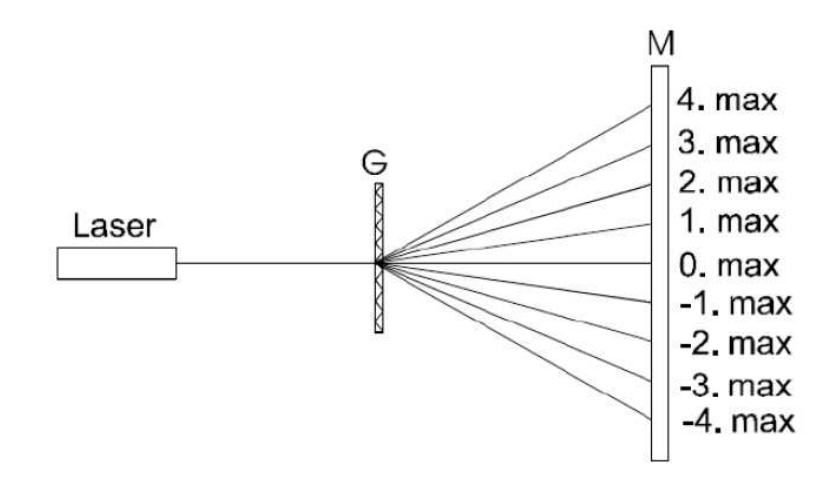

• Zmieniamy laser na źródło światła białego.

• Obserwujemy obraz na ekranie będący wynikiem dyfrakcji i interferencji różnych fragmentów widma światła białego, tzn. widzimy zestawy prążków interferencyjnych o różnych barwach.

Siatka dyfrakcyjna to zespół równoległych, równo oddalonych od siebie szczelin. Podstawowym parametrem siatki dyfrakcyjnej jest tzw. stała siatki czyli odległość między środkami sąsiednich szczelin. Parametr ten decyduje w jakich odległościach od siebie będą obserwowane prążki interferencyjne dla światła o danej długości fali i ustalonej odległości ekran - siatka.

Dyfrakcji (ugięciu) światła na szczelinach towarzyszy zawsze interferencja (nakładanie) fal pochodzących od poszczególnych szczelin. Położenie minimów i maksimów interferencyjnych jest wynikiem nakładania się fal o określonej różnicy fazowej, a ta jest wynikiem różnicy dróg optycznych promieni światła pochodzących z różnych szczelin (Rys).

#### **S.12.05 Polaryzacja światła.**

*Cel ćwiczenia, opis*

Zapoznanie z doświadczalnymi metodami uzyskiwania i badania polaryzacji światła.

*Wymagana wiedza ucznia* Falowa natura światła. Fala elektromagnetyczna. Wektor świetlny.

#### **S.12.05.1 Polaryzacja światła białego i laserowego.**

*Cel ćwiczenia, opis* Zbadanie zjawiska polaryzacji światła.

#### *Niezbędne przedmioty i materiały*

Źródło światła białego, np. silna matowa żarówka. Laser o świetle zielonym lub czerwonym. Dwie płytki z polaroidu czyli substancji przepuszczającej światło o kierunku drgań wektora *E* zgodnym z kierunkiem polaroidu. Jedna płytka będzie pełnić rolę polaryzatora, druga będzie analizatorem. Statyw. Ekran.

#### *Przebieg ćwiczenia*

• Ustawiamy źródło światła białego i ekran naprzeciwko siebie, najlepiej na osi optycznej.

• Montujemy jedną z płytek polaroidu (polaryzator) w statywie i umieszczamy między źródłem światła, a ekranem.

- Umieszczamy drugą płytkę (analizator) między polaryzatorem a ekranem.
- Powoli obracamy analizatorem wokół osi optycznej.
- Obserwujemy zmiany intensywności światła na ekranie. Jak wyjaśnić te zmiany ?
- Ustawiamy laser i ekran naprzeciwko siebie, najlepiej na osi optycznej (Rys).
- Umieszczamy płytkę z polaroidu pomiędzy laserem i ekranem.
- Powoli obracamy płytką wokół osi optycznej.
- Obserwujemy zmiany intensywności światła na ekranie. Jak wyjaśnić te zmiany ?

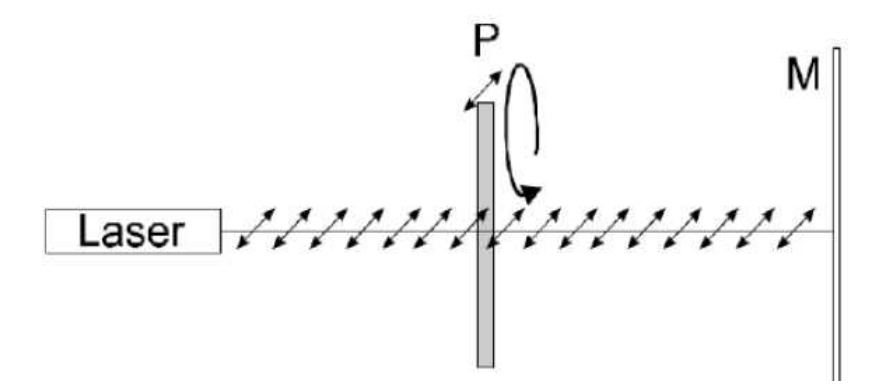

#### **S.12.06 Absorpcja (pochłanianie) światła**

#### *Cel ćwiczenia, opis*

Zapoznanie ze zjawiskiem absorpcji światła i zależności absorpcji od rodzaju oraz grubości warstwy ośrodka.

#### *Wymagana wiedza ucznia*

Falowa natura światła. Światło jako strumień fotonów. Atomowa, cząsteczkowa budowa materii.

#### **S.12.06.1 Absorpcja światła w materii**

#### *Cel ćwiczenia, opis*

Pokazanie czy grubość warstwy materii ma wpływ na ilość zaabsorbowanego światła. Sprawdzenie prawa Lamberta – Beera .

#### *Niezbędne przedmioty i materiały*

Laser o świetle zielonym lub czerwonym, zestaw kilku jednakowych filtrów szklanych (zielonych lub czerwonych), statywy, fotodioda, woltomierz.

#### *Przebieg ćwiczenia*

• Ustawiamy laser i fotodiodę naprzeciwko siebie, najlepiej na ławie optycznej.

• Mierzymy i notujemy napięcie  $V_0$  na woltomierzu odpowiadające natężeniu światła emitowanemu przez laser, czyli natężeniu światła *I0* które będzie padać na filtry.

- Pomiędzy laser i ekran wstawiamy statyw z filtrem.
- Mierzymy i notujemy napięcie *V1* na woltomierzu odpowiadające natężeniu światła *I<sup>1</sup>* przechodzącemu przez pojedynczy filtr.
- Pomiędzy laser i ekran dostawiamy statyw z drugim filtrem, w ten sposób grubość warstwy ośrodka absorbującego wzrasta dwukrotnie.
- Mierzymy i notujemy napięcie *V2* na woltomierzu odpowiadające natężeniu światła *I<sup>2</sup>* przechodzącemu przez dwa filtry.
- Jeśli mamy jeszcze filtry to kolejno dostawiamy je pomiędzy laserem i fotodiodą oraz notujemy kolejne napięcia  $V_3$ ,  $V_4$ ,...

• Sprawdzamy czy zanotowane wartości napięć spełniają prawo Lamberta – Beera : *log V<sub>0</sub>*/*V<sub>n</sub>* =  $\alpha$ ·*c*·*n*·*l* gdzie *n* – ilość filtrów ustawionych między laserem a fotodiodą, *l* – grubość pojedynczego filtru

#### **S.12.06.1 Absorpcja światła o różnej barwie.**

#### *Cel ćwiczenia, opis*

Obserwacja absorpcji światła o różnych barwach (różnej długości fali).

#### *Niezbędne przedmioty i materiały*

Źródło światła białego z szeroką wiązką i przesłoną o dużej szczelinie. Pryzmat równoboczny. Filtry w różnych barwach (czerwony, pomarańczowy, żółty, zielony, niebieski). Ekran. Uwaga: *przy braku filtrów można użyć kolorowych folii lub pokolorować pisakami przezroczystą folię.*

#### *Przebieg ćwiczenia*

• Ustawiamy źródło światła i pryzmat, tak aby uzyskać widmo światła białego.

• Umieszczamy filtr czerwony przed przesłoną, obserwujemy widmo i światło czerwone. Można przyjąć, że światło wychodzące z filtra jest jednobarwne.

- Przełożyć filtr między pryzmat i ekran, na drodze wiązki kolorowej.
- Obserwować części widma inne odpowiadające innym barwom niż czerwony.
- Powtórzyć doświadczenie, używając innych filtrów.

**Zagadnienia i doświadczenia do realizacji na uczelni**

## **U.12.01 Wyznaczanie długości fali świetlnej światła laserowego czerwonego i zielonego przy pomocy siatki dyfrakcyjnej 500 linii na 1 mm.**

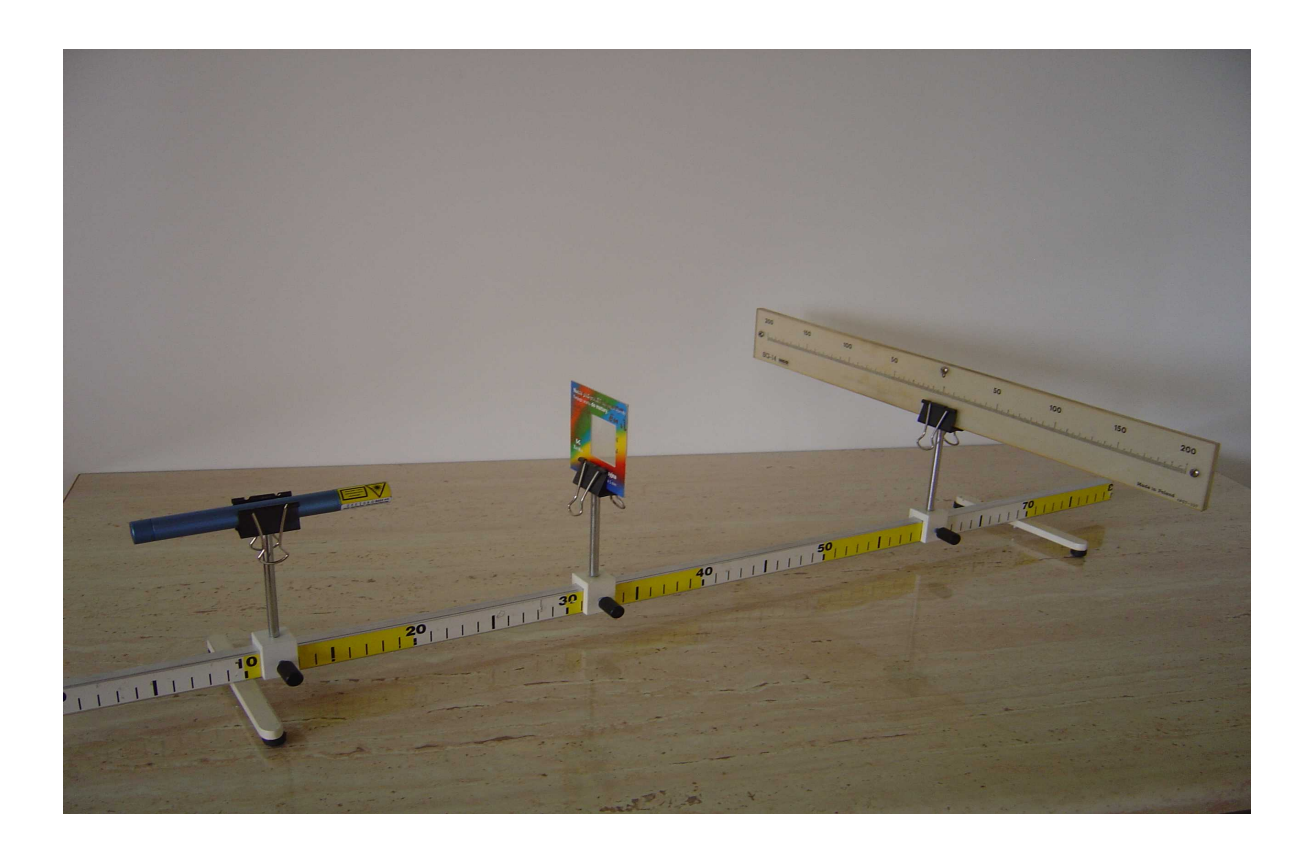

Fot. 1 Układ przyrządów do pomiaru długości fali świetlnej.

Przebieg ćwiczenia:

• Ustawić laser w odległości ok. 40 cm od ekranu i skierować tak aby promień światła wskazywał "O" na skali ekranu

• Wstawić siatkę dyfrakcyjną między laser a ekran w odległości ok. 20 cm od ekranu. Włączyć laser – światło z lasera po przejściu przez siatkę dyfrakcyjną utworzy na ekranie, symetrycznie położone względem prążka centralnego, prążki interferencyjne pierwszego i słabiej widoczne drugiego rzędu.

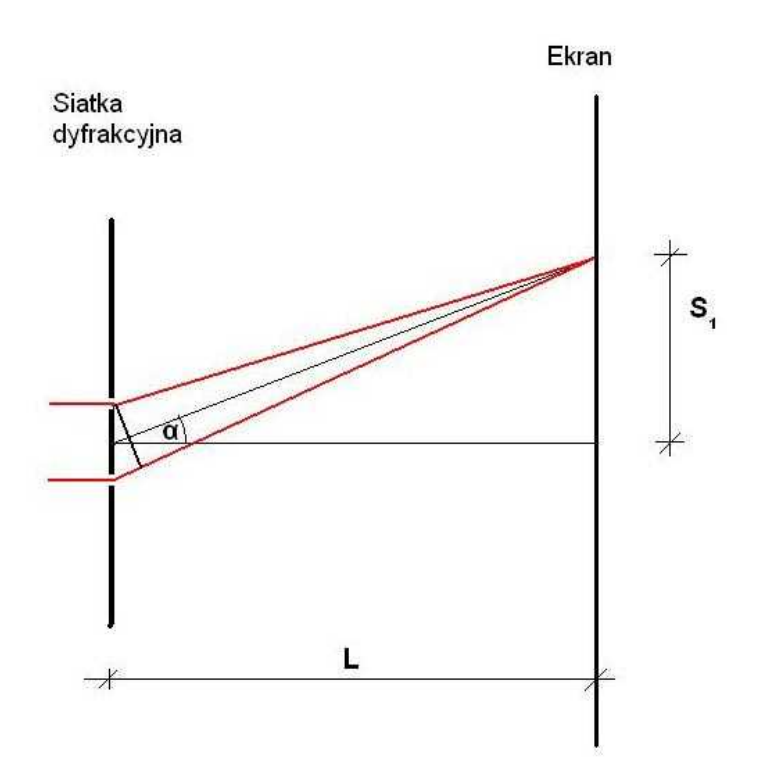

Rys.1 Schemat przejścia światła przez siatkę dyfrakcyjną.

Odczytać na skali ekranu odległości  $S_1$  i  $S_2$  (w milimetrach) między prążkiem centralnym a prążkami pierwszego rzędu z prawej i z lewej strony. Obliczyć średnią wartość  $S=(S_1+S_2)/2$ .

• Zmierzyć odległość L między siatką dyfrakcyjną a ekranem .

• Obliczyć stałą siatki d = 1/J , gdzie J – ilość linii na 1 mm szerokości siatki dyfrakcyjnej

Przy pomocy kalkulatora obliczyć długość fali światła laserowego  $\lambda_1$  ze wzoru:  $\lambda_1 = dS/(S^2 + L^2)^{1/2}$  ....

Odczytać na skali ekranu odległości  $S_3$  i  $S_4$  między prążkiem centralnym a prążkami drugiego rzędu z prawej i lewej strony. Obliczyć średnią wartość  $S=(S_1+S_2)/2$  i obliczyć przy pomocy kalkulatora długość fali światła laserowego λ<sub>2</sub> ze wzoru: λ<sub>2</sub> = 0,5dS/(S<sup>2</sup>+L<sup>2</sup>)<sup>1/2</sup>.

- Obliczyć wartość średnią długości fali dla światła czerwonego z lasera  $\lambda_{cz} = (\lambda_1 + \lambda_2)/2$ .
- Powtórzyć czynności 1-7 dla lasera z zieloną barwą promienia światła.
- Obliczyć wartość średnią długości fali dla światła zielonego z lasera  $\lambda_z = (\lambda_1 + \lambda_2)/2$ .

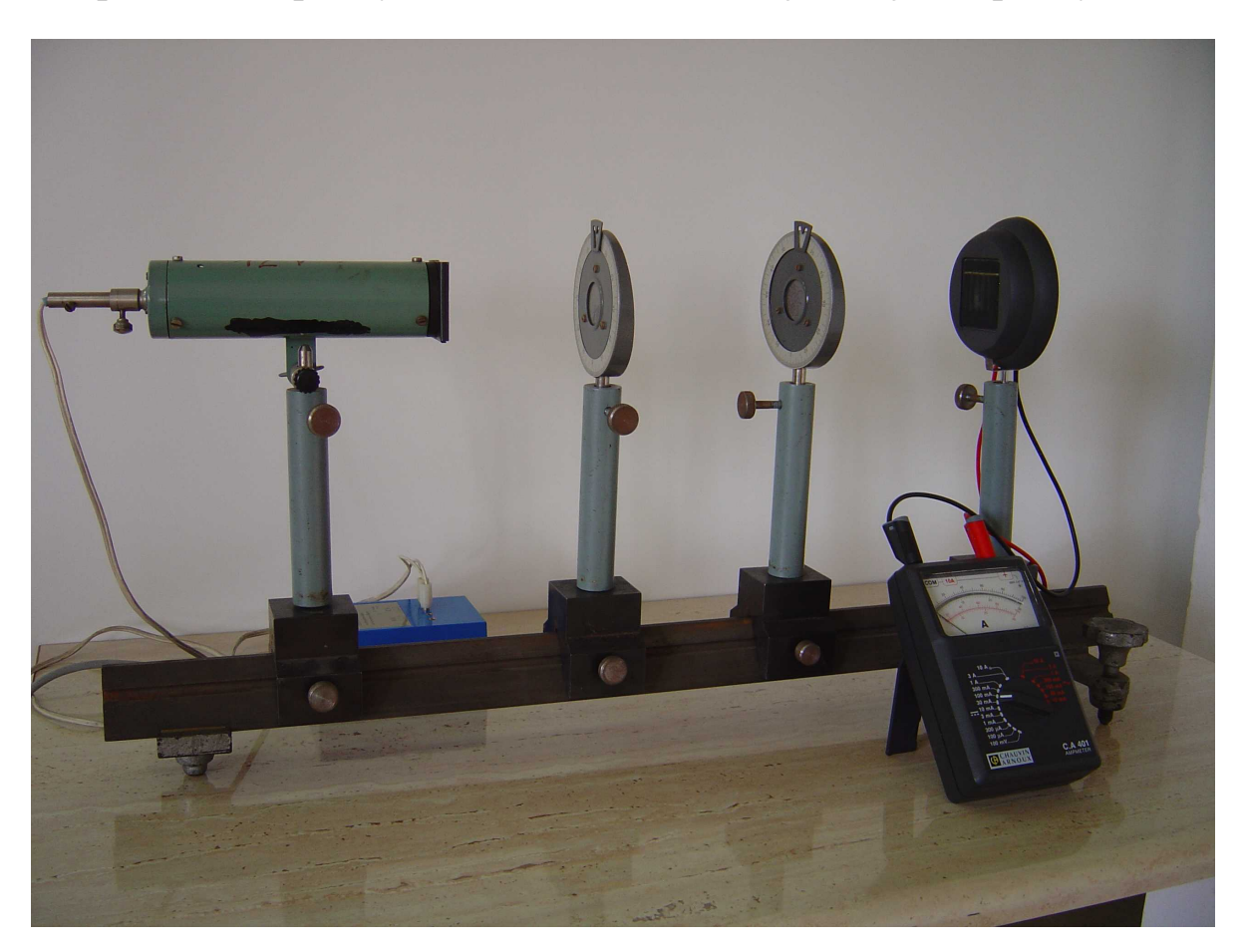

**U.12.02 Wyznaczanie zależności natężenia wiązki światła, przechodzącego przez układ polaryzator – analizator , od kąta skręcenia polaryzatora.**

Fot. 2. Zestaw do wyznaczania zależności natężenia wiązki światła, przechodzącego przez układ polaryzator-analizator, od kąta skręcenia polaryzatora

Przebieg ćwiczenia:

• Ustawić układ pomiarowy zgodnie z Fot.2. Na ławie optycznej umieszczone są: źródło światła z transformatorem zasilającym, polaryzator, analizator, fotoogniwo i miernik prądu fotoelektrycznego.

• Polaryzator i analizator obrócić tak, aby płaszczyzna polaryzacji była pionowa – wskazówki na ruchomych elementach ustawione na "0".

• Włączyć transformator zasilający źródło światła i dobrać odpowiedni zakres pomiarowy na amperomierzu podłączonym do fotoogniwa.

• Zapisać w tabeli kąt skręcenia polaryzatora 0° i odczytaną wartość prądu fotoelektrycznego.

· Obracać polaryzator kolejno co 10°, zapisując w tabeli wartość kąta skręcenia polaryzatora względem analizatora i wielkość prądu odczytaną z miernika.

• Po wykonaniu pełnego obrotu zaznaczyć na przygotowanym układzie współrzędnych punkty o współrzędnych z tabeli (oś pozioma – względny kąt skręcenia polaryzatora i analizatora, oś pionowa – prąd fotoelektryczny)

• Przez zaznaczone punkty przeciągnąć linię otrzymując wykres zależności natężenia wiązki światła, przechodzącego przez układ polaryzator-analizator, od kąta skręcenia polaryzatora

**U.12.03 Wyznaczanie kąta całkowitej polaryzacji przez odbicie (kąta Brewstera) dla płytki szklanej.**

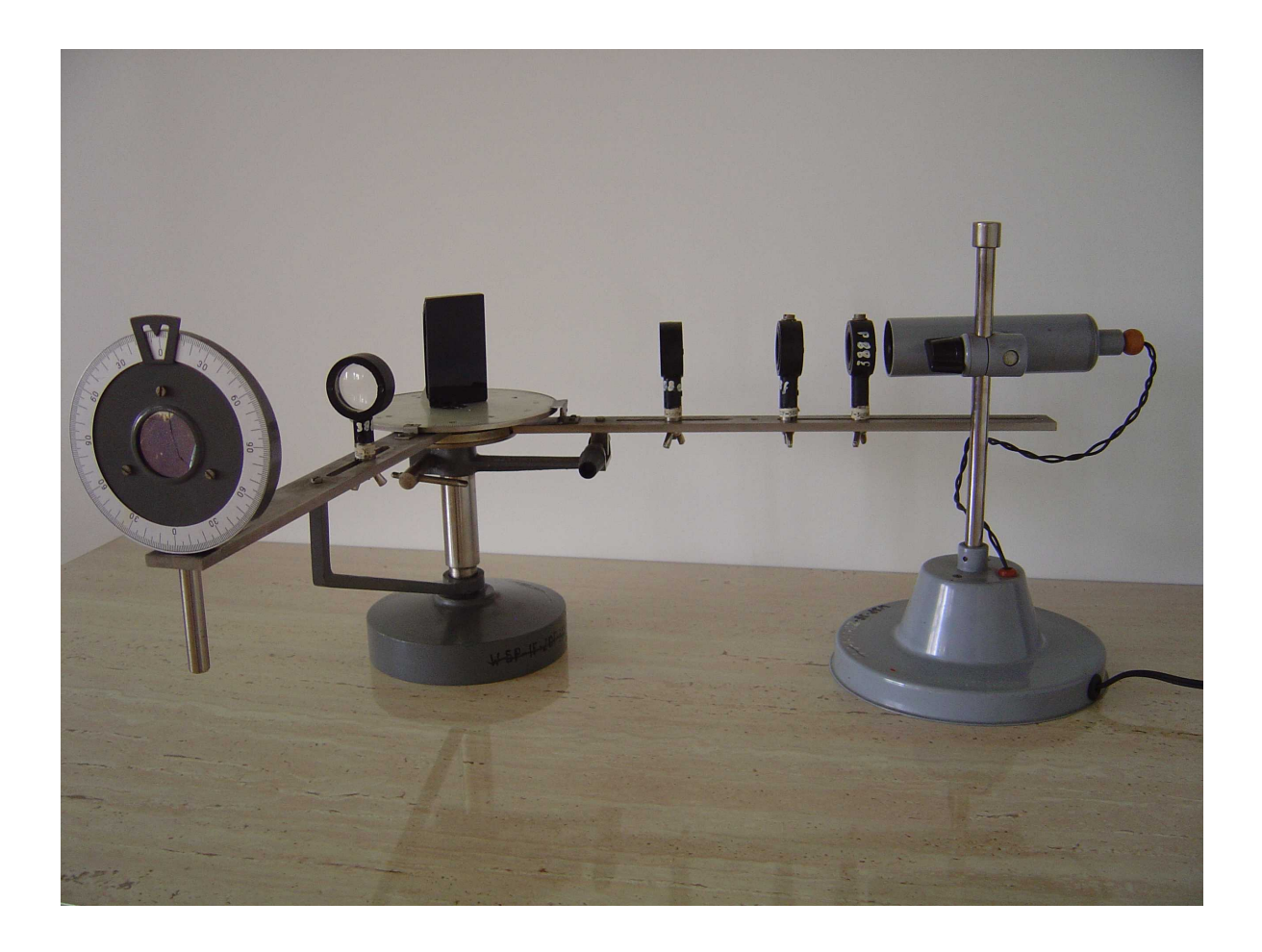

Fot.3. Zestaw do wyznaczania kąta Brewstera.

Przebieg ćwiczenia:

• Ustawić przyrządy jak na Fot.3. Na nieruchomym ramieniu przyrządu umieszczony jest w obrotowej oprawce polaroid spełniający rolę analizatora. Przy ruchomym ramieniu z trzema soczewkami ustawiony jest oświetlacz a w osi ramienia jest tarcza z płytką z ciemnego szkła.

Płytkę do polaryzacji światła przez odbicie ustawić przy linii przechodzącej przez 90<sup>o</sup> i 270° widocznej na obrotowej tarczy z podziałką kątową. Prosta prostopadła do płytki przechodzi wówczas przez 0° na skali tarczy.

• Analizator ustawić tak, aby jego płaszczyzna polaryzacji była pionowa (wskazówka na analizatorze ustawiona u góry na  $(0)$ .

• Ustawić tarczę obrotową tak, aby wskazówka przy nieruchomym ramieniu przyrządu wskazywała kąt 10°

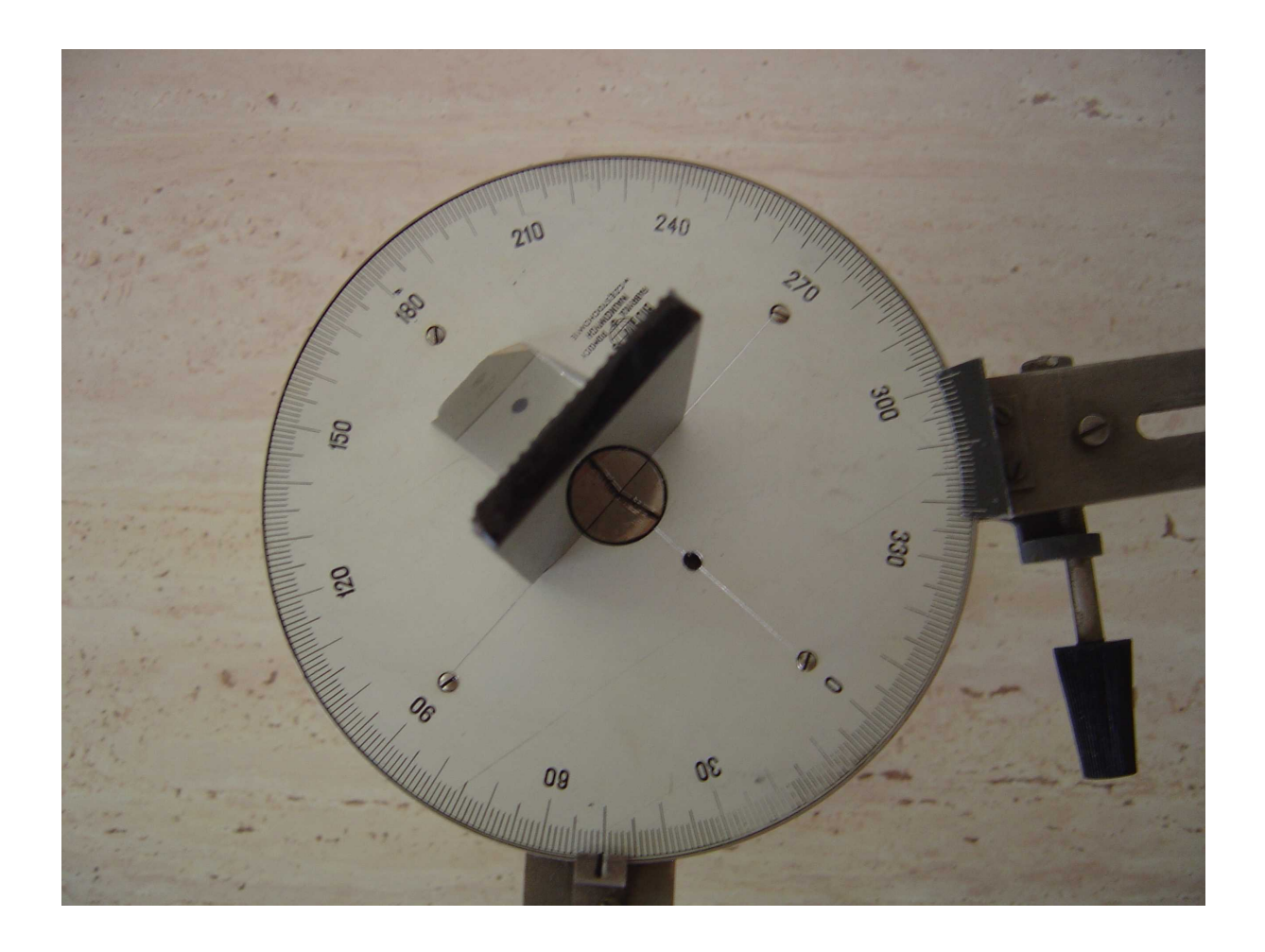

Fot. 4. Przykładowe ustawienie tarczy z podziałką kątową i ramion dla kąta padania 50 $^{\circ}$ .

• Ruchome ramię przekręcamy tak, aby wskazówka przy nim wskazywała 350° na tarczy z podziałką kątową. Kąt padania promieni światła ze źródła światła na płytkę będzie wówczas wynosił 10° i będzie oczywiście równy kątowi odbicia.

• Ustawić oświetlacz na wprost soczewek kształtujących wiązkę światła i włączyć. Patrząc przez analizator na płytkę powinno być widoczne jasne oświetlenie.

· Obrócić płaszczyznę polaryzacji analizatora przez obrót o 90° i sprawdzić czy uzyskane zostało zaciemnienie wiązki światła.

Ustawić analizator w położeniu pierwotnym (na "0").

• Zwiększyć kąt padania i odbicia o 10°. Ustawić tarczę obrotową tak, aby wskazówka przy nieruchomym ramieniu przyrządu wskazywała kąt 20°, natomiast ruchome ramię przekręcić na 340°.

• Ustawić odpowiednio oświetlacz i sprawdzić czy po przekręceniu analizatora uzyskane zostanie zaciemnienie wiązki światła.

• Zwiększać stopniowo w podany sposób kąty padania i odbicia aż uzyskane zostanie największe zaciemnienie wiązki odbitego światła po przekręceniu analizatora.

• Znaleziony kąt padania to kąt całkowitej polaryzacji światła przez odbicie – kąt Brewstera.

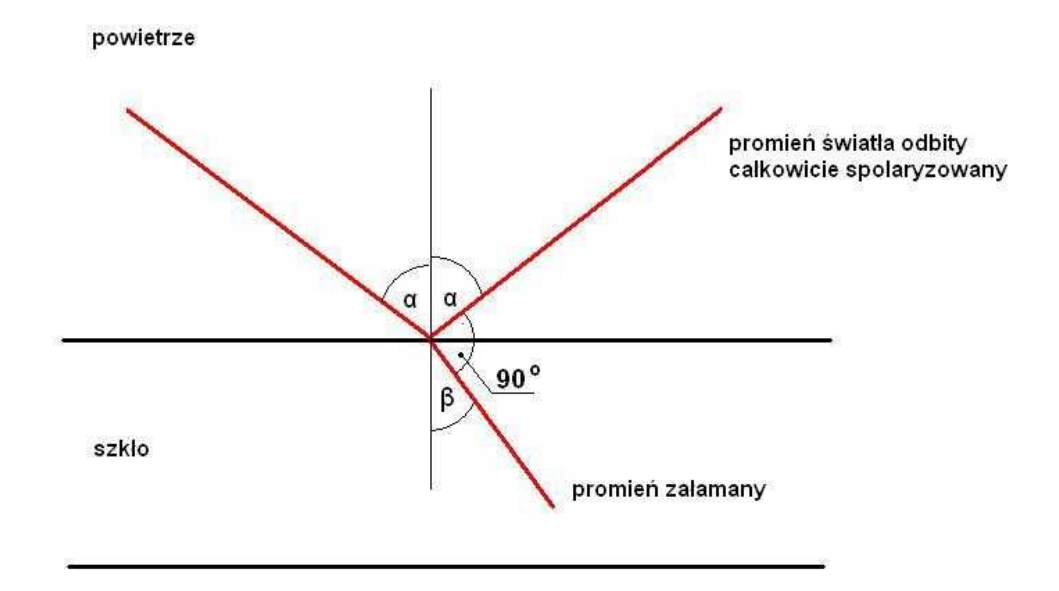

Rys.2 . Schemat polaryzacji światła przez odbicie.

Znając kąt Brewstera  $\alpha_B$  można przy pomocy kalkulatora obliczyć współczynnik załamania ośrodka od którego następowało odbicie światła (w tym wypadku szkła) : **n=tg α<sup>B</sup>**

**U.12.04 Badanie zależności prądu fotoelektrycznego od odległości źródła światła od powierzchni fotoogniwa. Sprawdzenie prawa pochłaniania światła ( prawo Lamberta J=Jo e-kx ).**

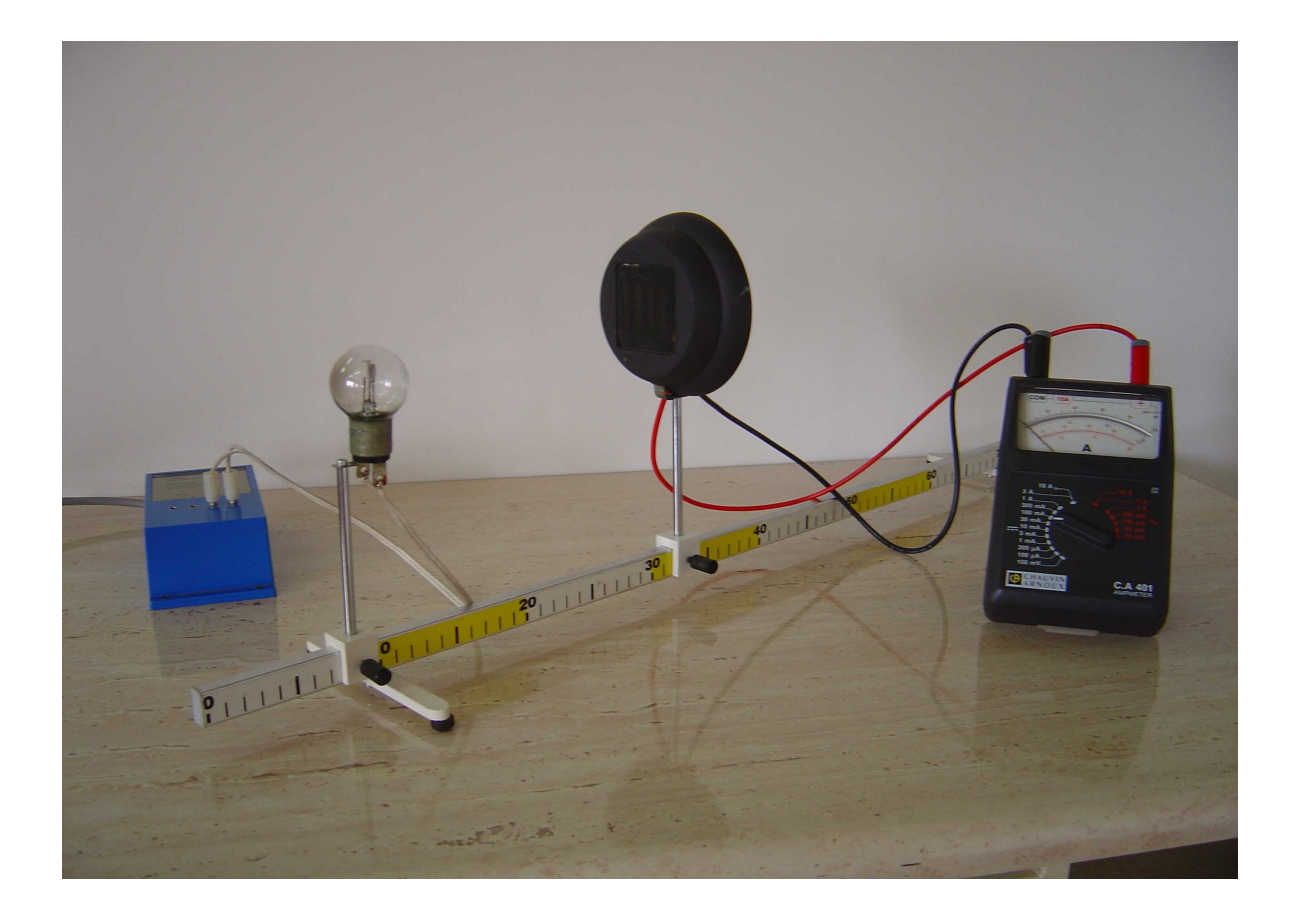

Fot. 5. Zestaw doświadczalny do badania zależności prądu fotoelektrycznego od odległości źródła światła od powierzchni fotoogniwa .

Przebieg ćwiczenia:

• Ustawić punktowe źródło światła i fotoogniwo w odległościach 10 cm od końców ławy optycznej.

- Włączyć transformator zasilający żarówkę.
- Dobrać odpowiedni zakres pomiarowy miernika prądu fotoelektrycznego.

• Odczytać odległość między włóknem żarówki a powierzchnią fotoogniwa oraz odpowiadającą tej odległości wielkość prądu i zapisać te wartości do tabeli pomiarów.

• Zmniejszać stopniowo odległość między włóknem żarówki a fotoogniwem zapisując odległość i wielkość prądu do tabeli. Zmienić zakres pomiarowy miernika w razie potrzeby.

• Na układzie współrzędnych *odległość – prąd fotoelektryczny* zaznaczyć punkty z tabeli pomiarowej.

• Przez zaznaczone punkty przeciągnąć flamastrem linię otrzymując wykres zależności prądu fotoelektrycznego od odległości od źródła światła.

• Ustawić żarówkę i fotoogniwo w odległości 30 cm. Włączyć żarówkę.

• Odczytać i zapisać do tabeli wielkość prądu fotoelektrycznego i grubość płytki pochłaniającej światło  $($ "0").

• Między żarówkę a fotoogniwo wstawić w uchwycie jedną płytkę ze szkła organicznego.

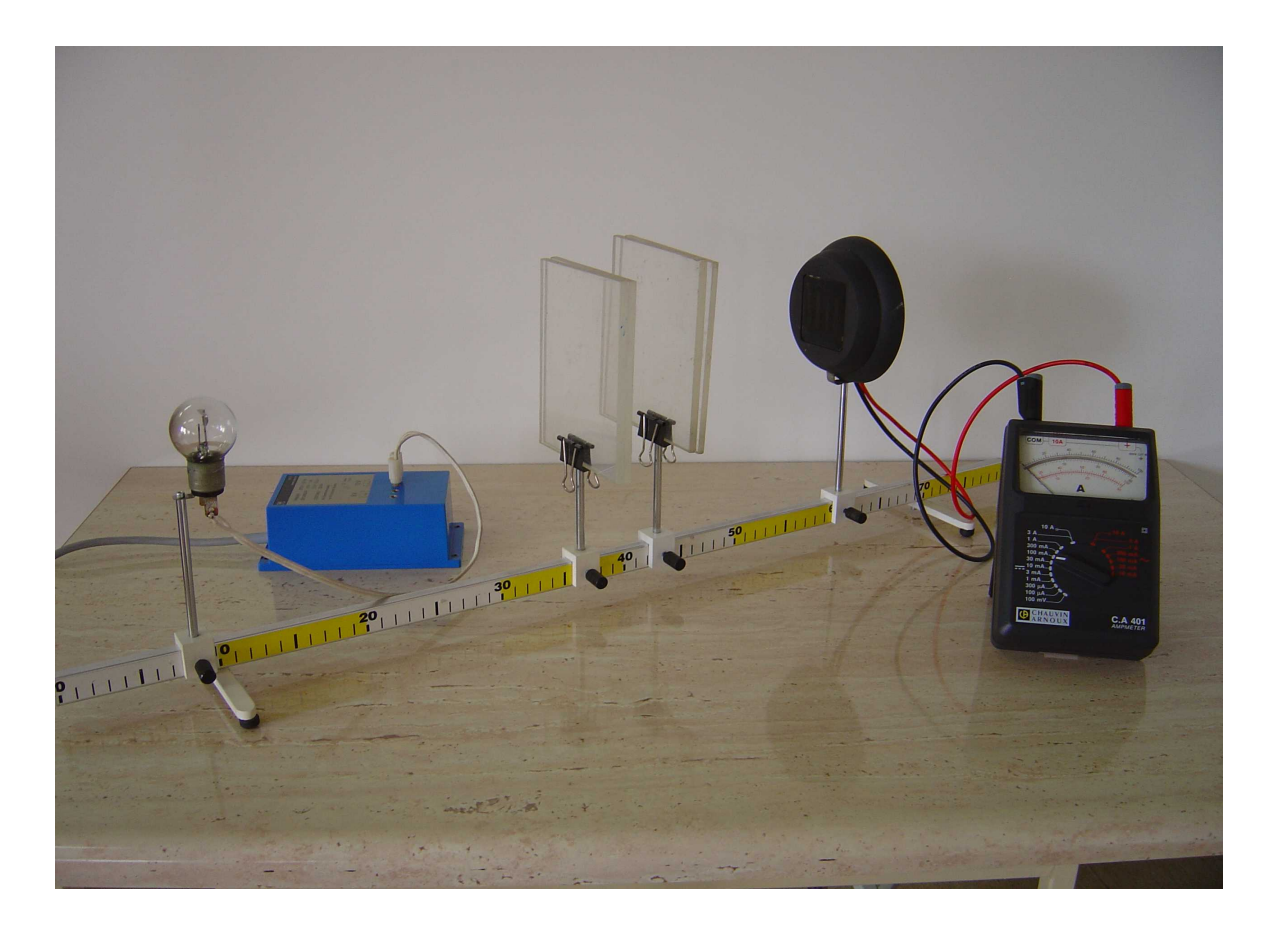

Fot. 6. Układ do sprawdzania prawa pochłaniania światła.

• Odczytać i zapisać do tabeli wielkość prądu fotoelektrycznego, zmierzyć i zapisać grubość płytki

• Wstawiać kolejne płytki (Fot. 6) i zapisywać kolejne pomiary w tabeli.

• Na układzie współrzędnych zaznaczyć punkty z tabeli i narysować wykres zależności prądu fotoelektrycznego od grubości warstwy pochłaniającej światło.

**U.12.05 Badanie rozkładu natężenia światła po przejściu przez pojedynczą szczelinę o mikrometrycznie regulowanej szerokości w zależności od szerokości szczeliny.**

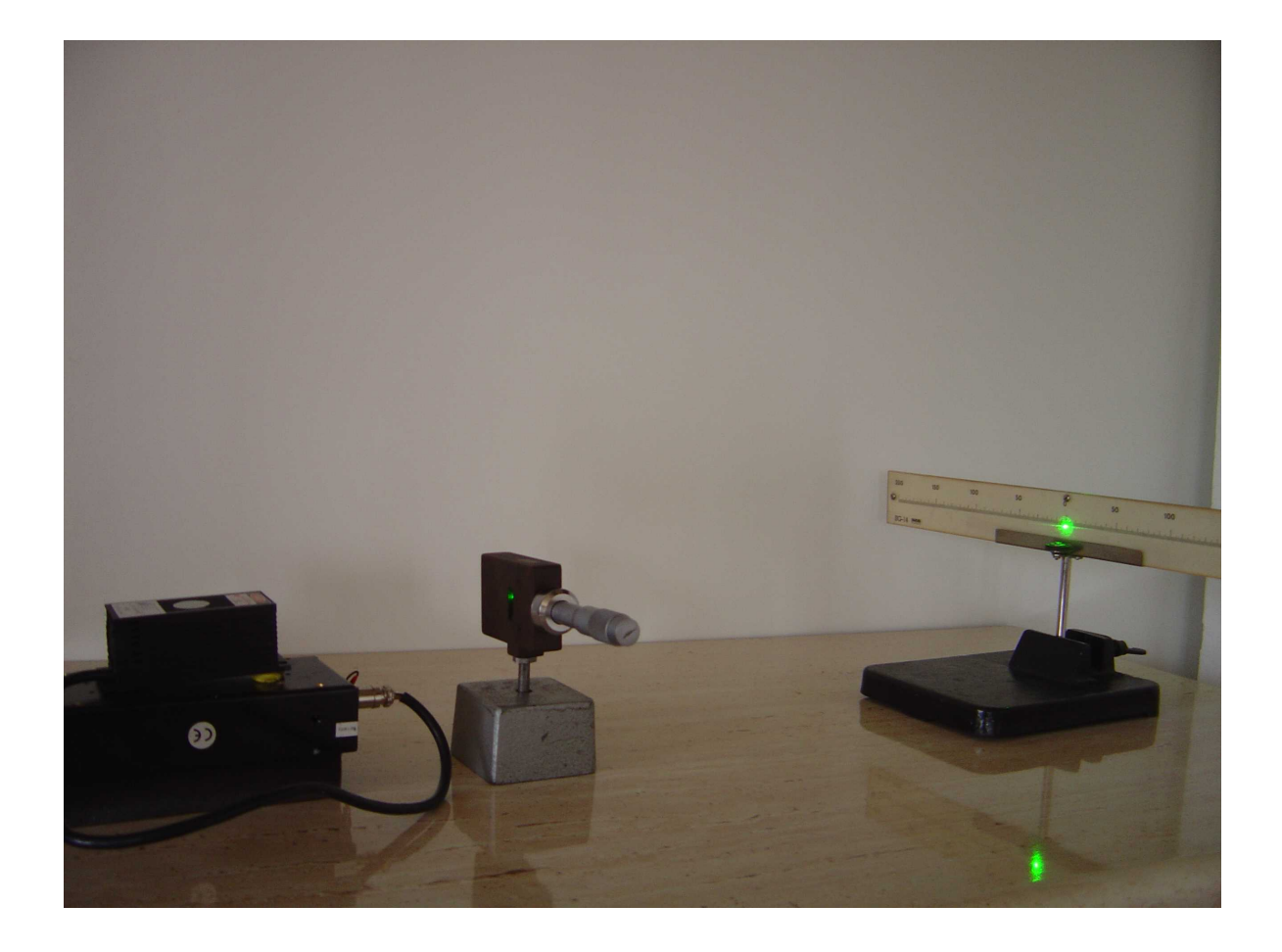

Fot. 7. Układ przyrządów do obserwacji rozkładu natężenia światła po przejściu przez pojedynczą szczelinę o mikrometrycznie regulowanej szerokości w zależności od szerokości szczeliny

Przebieg ćwiczenia:

Ustawić przyrządy jak na Fot.7. Wiązka światła z lasera powinna wskazywać "0" na ekranie z podziałką. Szczelina powinna być tak szeroka aby jej krawędzie nie przysłaniały wiązki światła.

• Zmniejszać powoli szerokość szczeliny pokręcając śrubą mikrometryczną aż uwidocznią się na ekranie prążki interferencyjne. Położenie szczeliny należy tak dopasować, przesuwając nieznacznie w prawo lub w lewo, aby była ona w środku wiązki.

• Odczytać na podziałce ekranu szerokości poszczególnych widocznych prążków i odległości między nimi

• Narysować flamastrem na osi liczbowej linie odpowiadające szerokości i położeniu prążków interferencyjnych. Grubość rysowanych linii niech będzie zależna od jasności prążków na ekranie.

• Zmniejszyć szerokość szczeliny tak aby prążki interferencyjne nieco się rozsunęły pokręcając śrubą mikrometryczną.

• Odczytać na podziałce ekranu szerokości poszczególnych widocznych prążków i odległości między nimi i narysować flamastrem na następnej osi liczbowej linie odpowiadające szerokości i położeniu prążków interferencyjnych.

• Powtórzyć czynności z punktów 5, 6 .

• Przeanalizować zależność położenia, szerokości i jasności prążków interferencyjnych od wielkości szczeliny.

**U.12.06 Sprawdzenie prawa odbicia światła. Załamanie światła. Pomiar współczynnika załamania ośrodka metodą całkowitego wewnętrznego odbicia.**

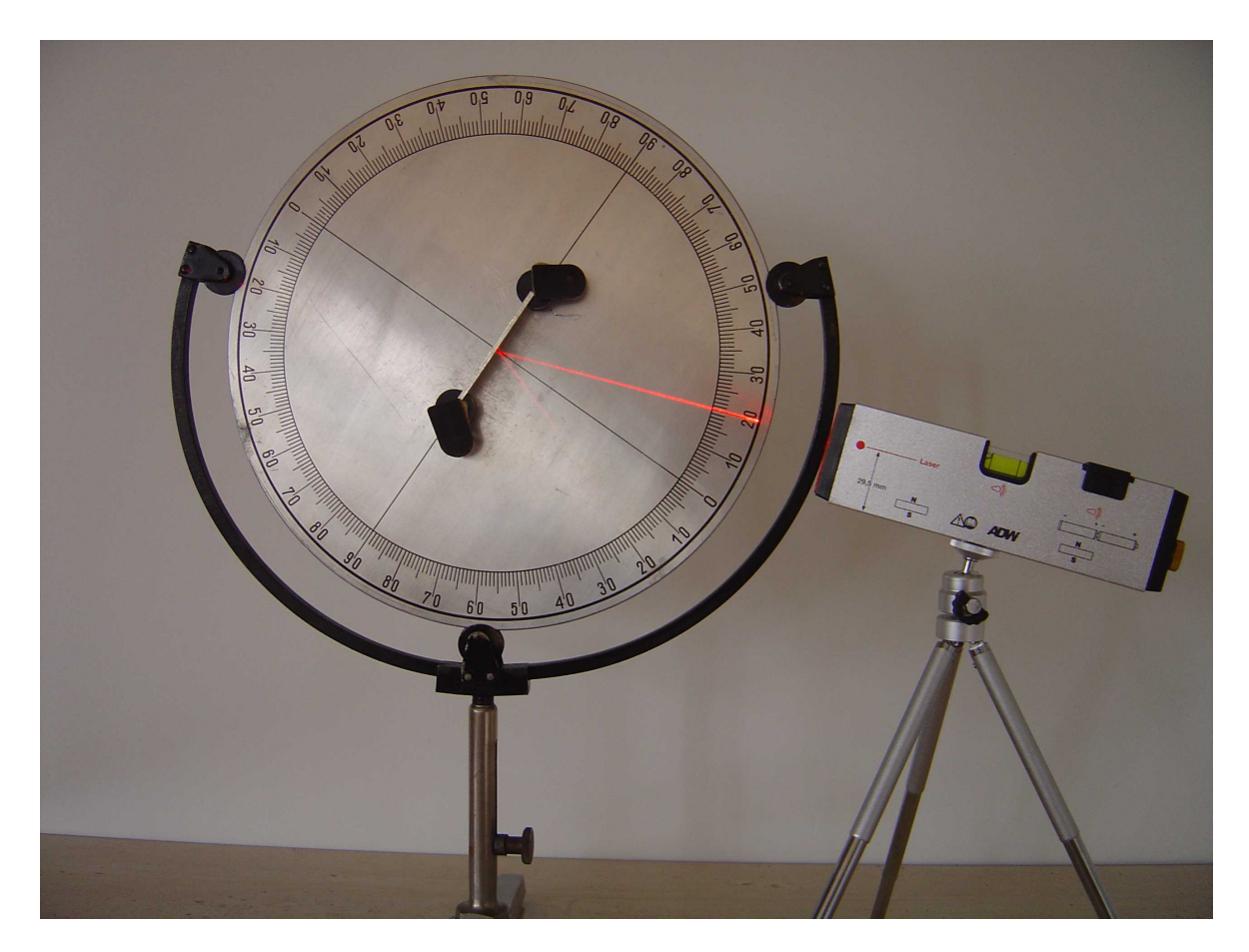

Fot. 8 Tarcza Kolbego do sprawdzenia prawa odbicia światła

• Ustawić tarczę Kolbego i laser. Wiązka światła z lasera powinna przechodzić przez linię "0–0" na obrotowej tarczy. Na środku tarczy zamocować w uchwycie zwierciadło płaskie tak, aby przylegało do linii "90–90".

• Skierować wiązkę światła przy kącie padania równym 0°. Ile wynosi kąt odbicia?

• Zwiększać kąt padania stopniowo co 10° i za każdym razem odczytać wartość kąta odbicia.

• Jeśli dla dowolnego kąta padania kąt odbicia był równy kątowi padania to prawo odbicia światła było spełnione.

• Z tarczy zdjąć zwierciadło płaskie.

• Na środku tarczy zamocować w uchwycie soczewkę półkolistą tak, aby płaska jej krawędź była ustawiona na linii "90–90".

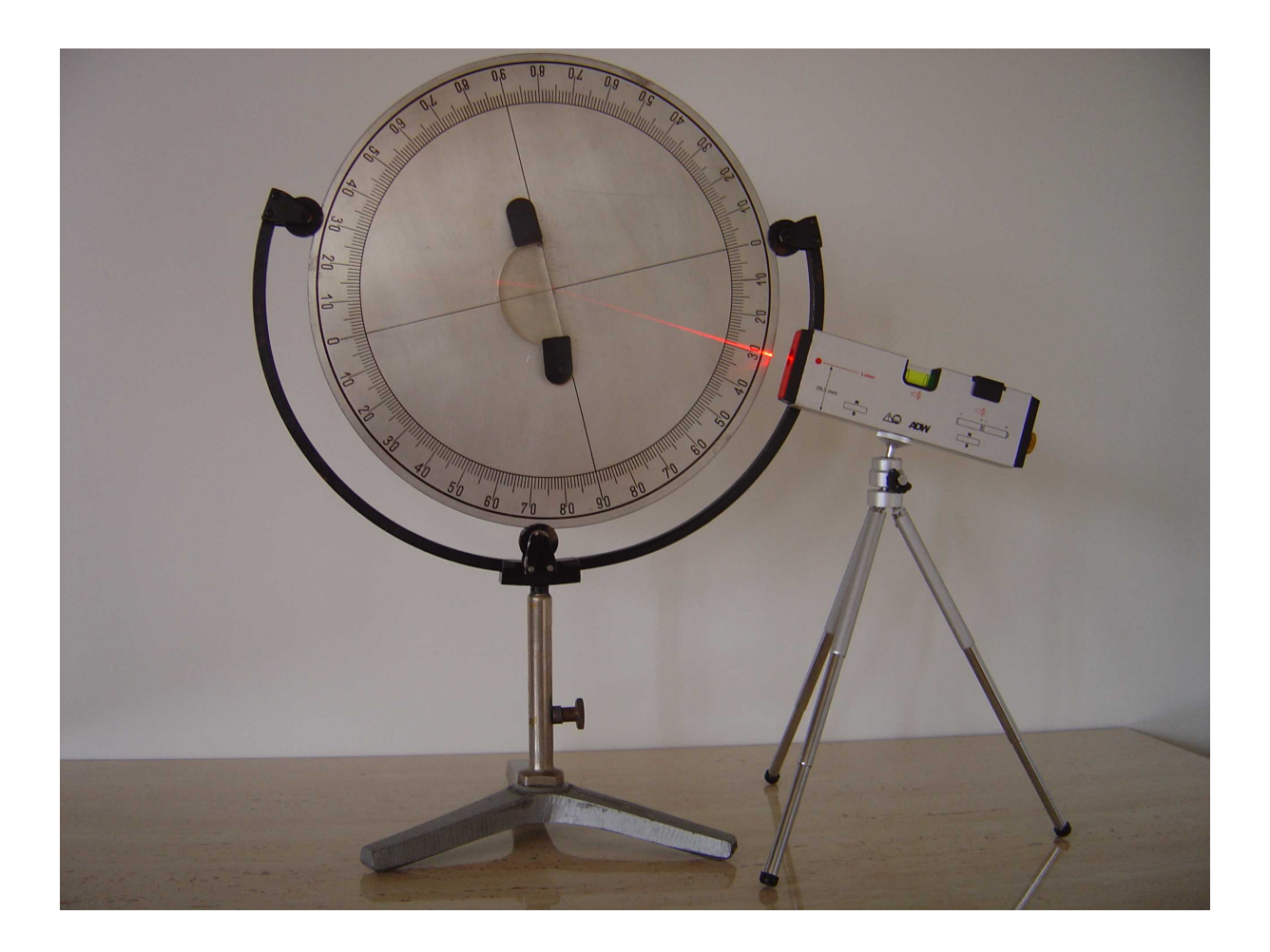

Fot. 9. Załamanie światła przy przejściu z ośrodka optycznie rzadszego do gęstszego.

• Ustawić kąt padania wiązki światła z lasera na powierzchnię płaską soczewki półkolistej na 0°. Światło przechodzi z powietrza do szkła i załamuje się na płaskiej granicy tych ośrodków.

 $\bullet$  Zwiększyć kąt padania α o 10°. Odczytać kąt załamania β. Zapisać wartość kątów : α i β

• Powtórzyć kilka razy czynności z poprzedniego punktu. Kąt załamania jest przy każdym odczycie mniejszy od kąta padania. Wraz ze wzrostem kąta padania rośnie również kąt załamania.

• Przy pomocy kalkulatora obliczyć wartość *sin* α */sin* β dla poszczególnych par kątów. Wartość tego ilorazu jest taka sama dla wszystkich odczytanych par kątów ( z błędem zależnym od dokładności odczytu kątów).

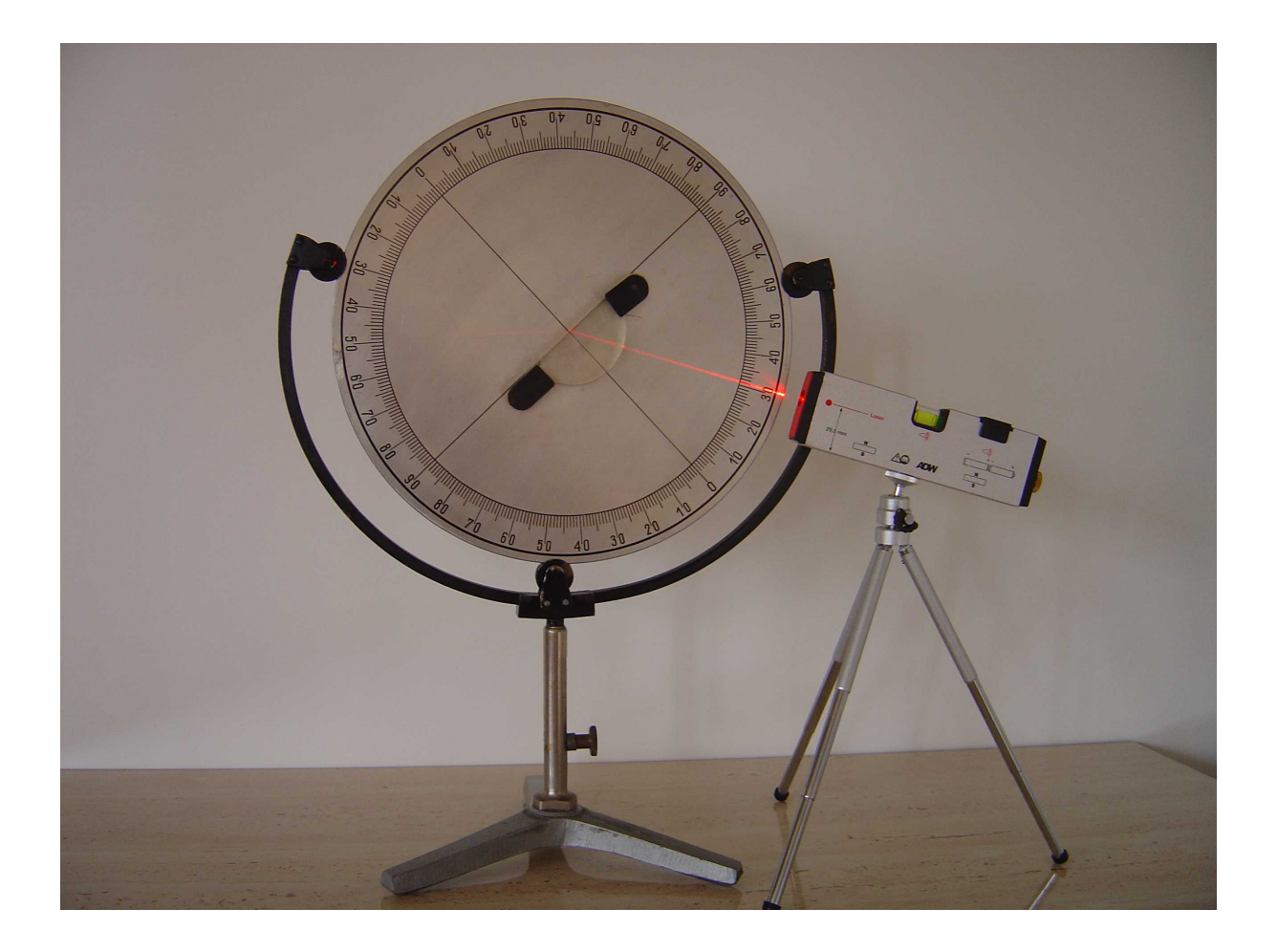

Fot. 10. Załamanie światła przy przejściu z ośrodka optycznie gęstszego do rzadszego.

- Obrócić tarczę z zamocowaną soczewką półkolistą tak, aby wiązka światła z lasera wchodziła do soczewki od strony wypukłej. Ustawić kąt padania na "0".
- Zwiększać stopniowo kąt padania. Światło załamuje się teraz na płaskiej granicy szkła i powietrza. Kąt załamania jest większy niż kąt padania.
- Pokręcając tarczą ustawić i odczytać taki kąt padania dla którego kąt załamania wynosi 90°. Taki kąt padania nazywa się kątem granicznym.
- Znając kąt graniczny  $\alpha_{g}$  przy pomocy kalkulatora obliczyć współczynnik załamania materiału soczewki ze wzoru: **n=1/sin** α**g.**

#### **U.12.07 Analiza biegu promieni światła w przyrządach optycznych.**

Przy pomocy zestawu laserowego do optyki geometrycznej: tablicy, lasera pięciowiązkowego, elementów optycznych jak na Fot.11 oraz plansz z uchwytami magnetycznymi przeanalizować bieg promieni światła ustawiając odpowiednio elementy kolejno jak na fotografiach : Fot. 12 – Fot. 18.

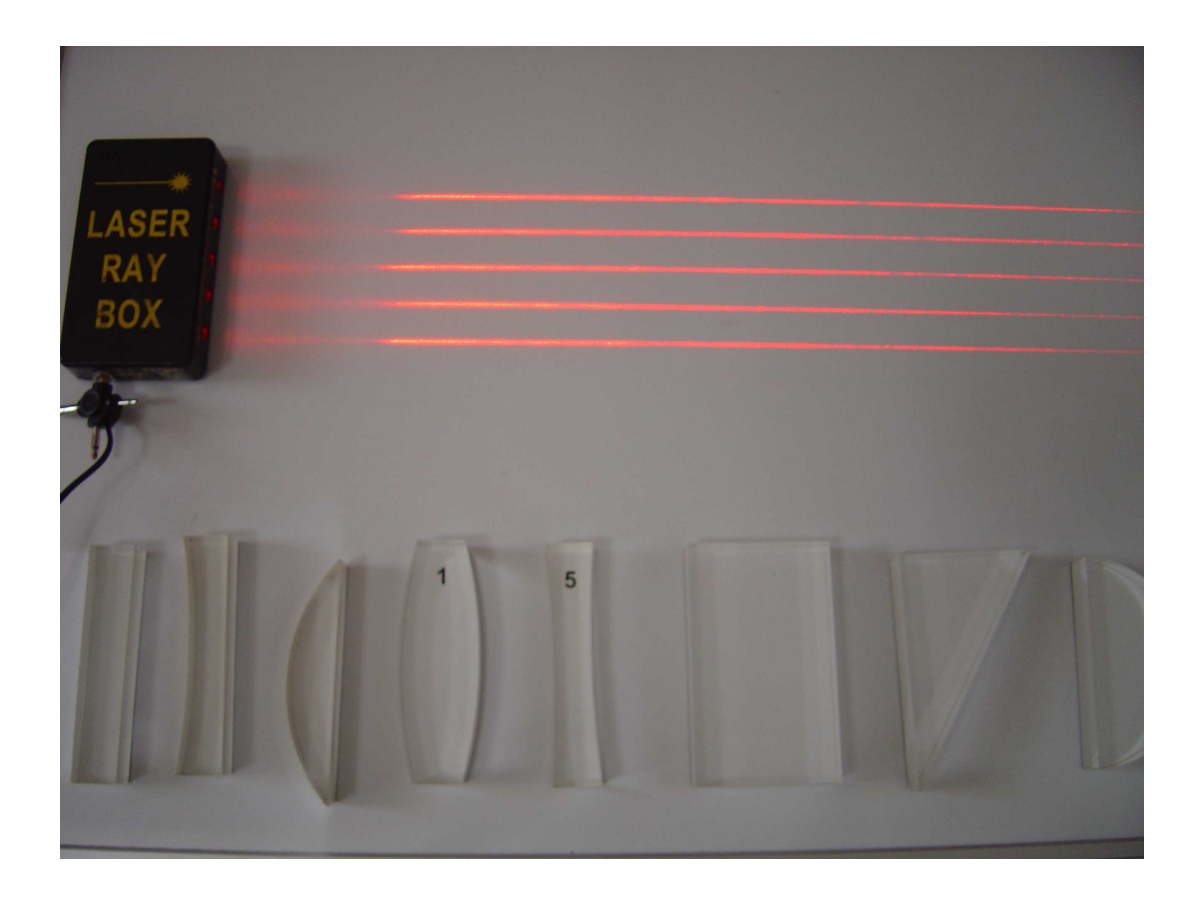

Fot.11. Laser pięciowiązkowy i elementy optyczne z zestawu do optyki geometrycznej

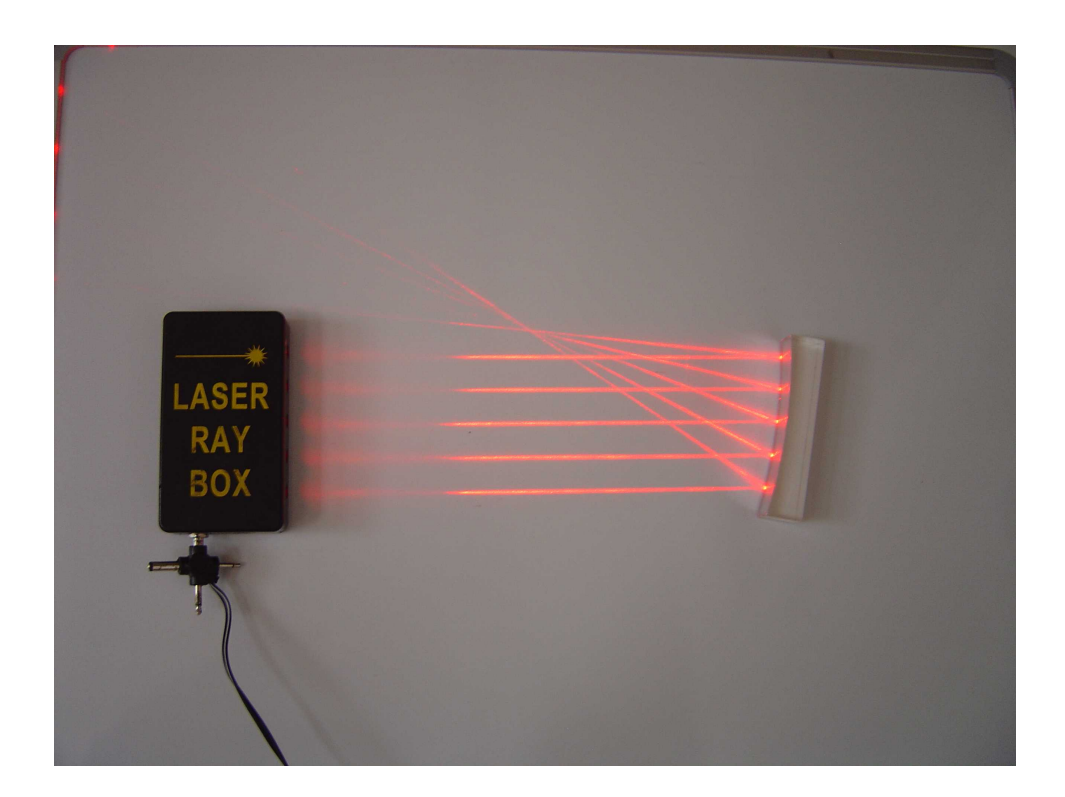

Fot. 12. Bieg promieni światła przy odbiciu od powierzchni zwierciadła wklęsłego

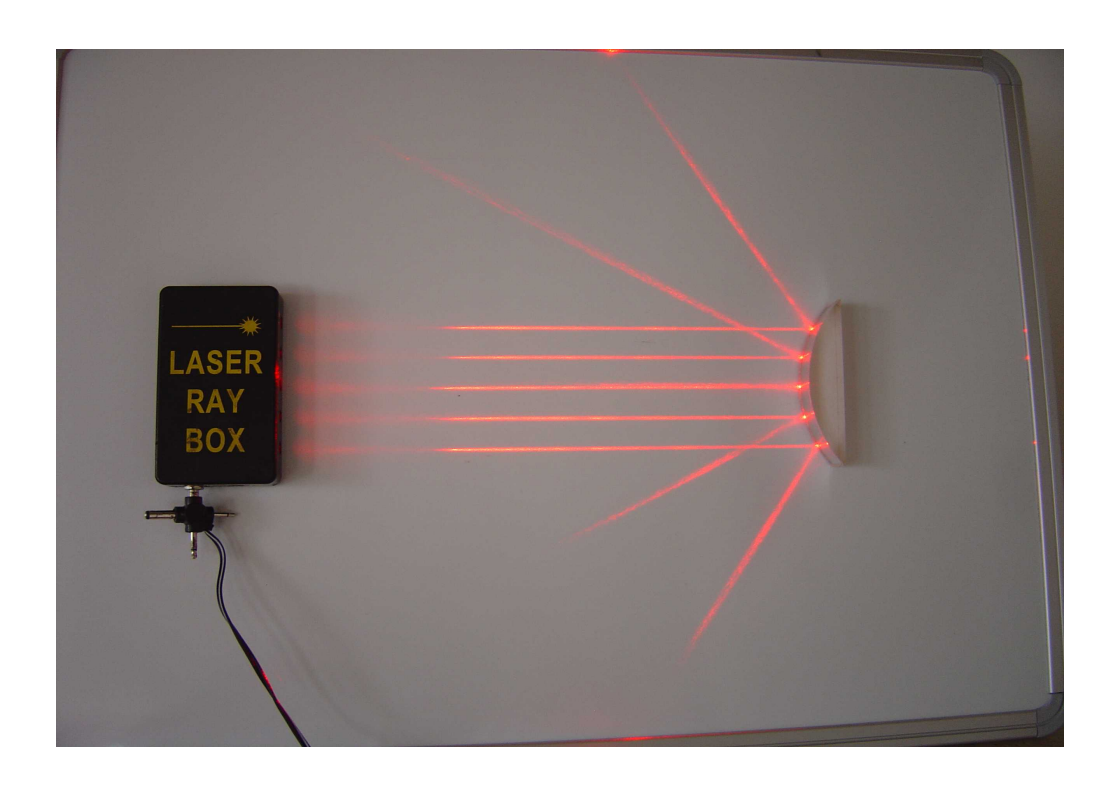

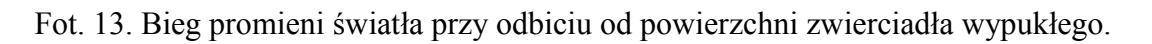

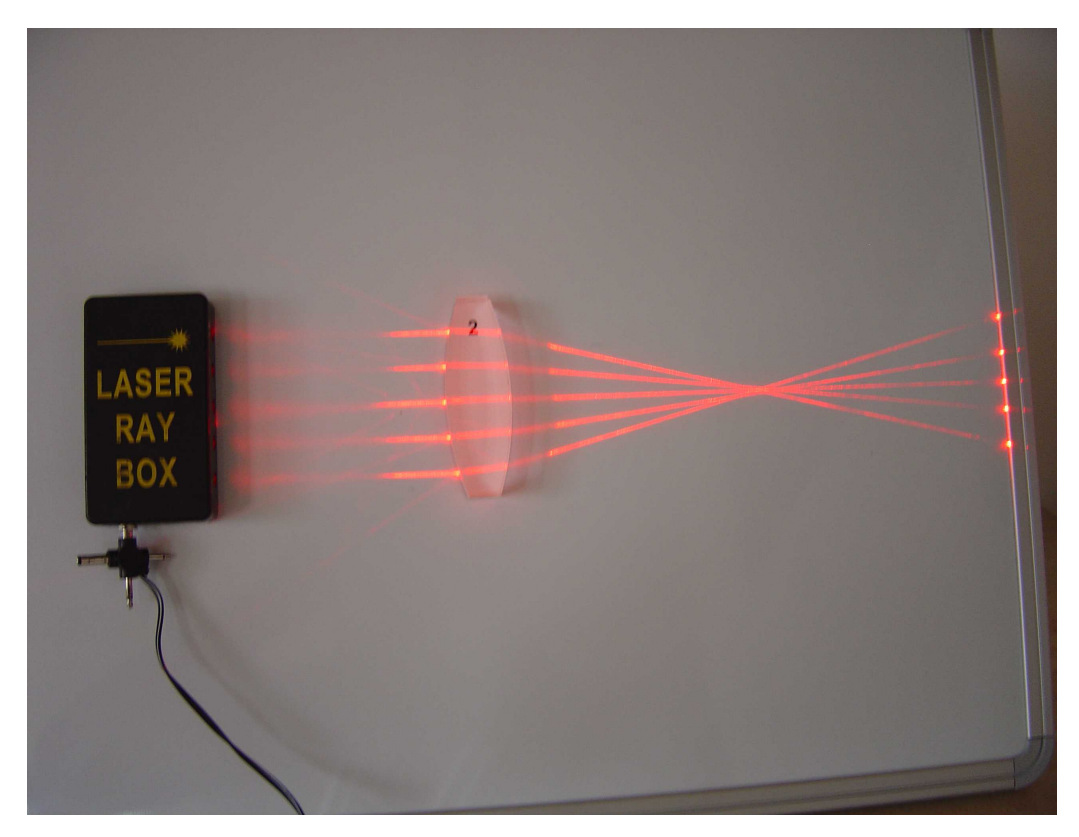

Fot 14 . Bieg promieni światła przy przejściu przez soczewkę skupiającą

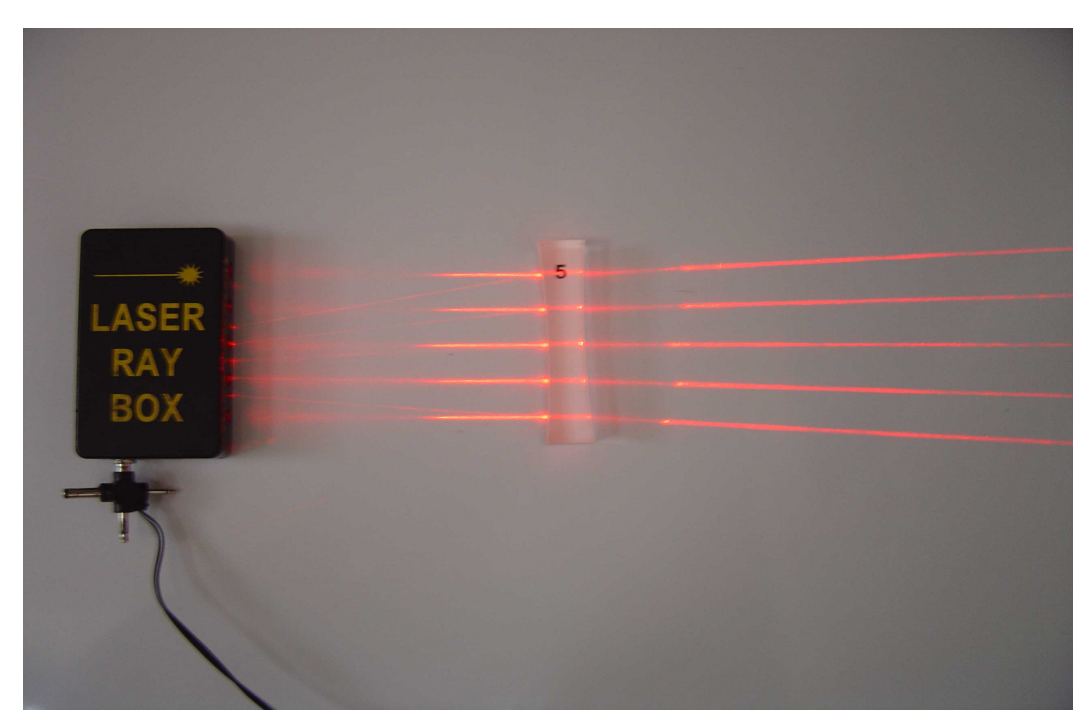

Fot. 15. Bieg promieni światła przy przejściu przez soczewkę rozpraszającą

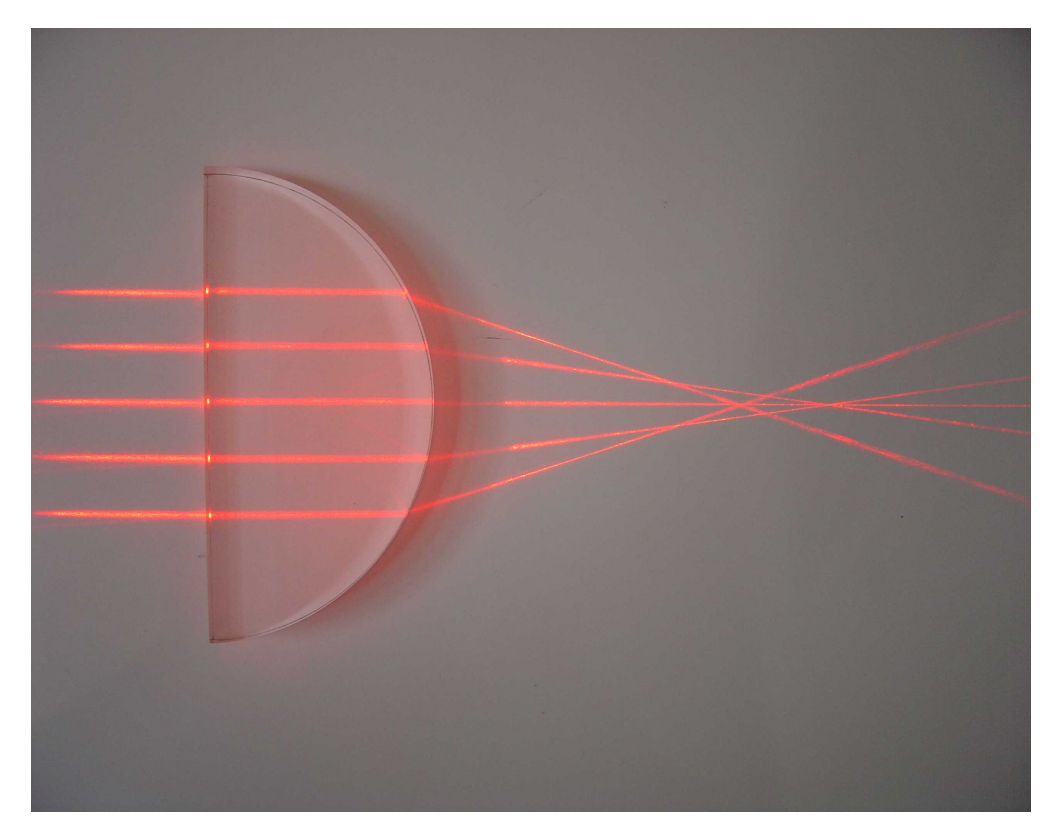

Fot. 16. Wady soczewek – aberracja sferyczna

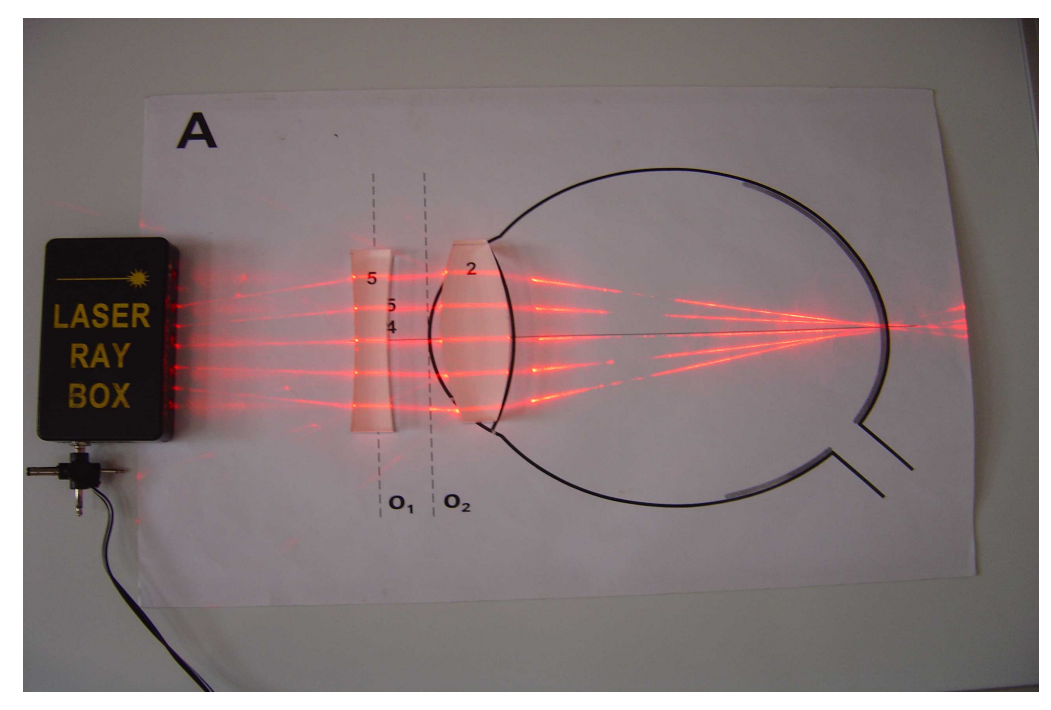

Fot. 17. Budowa oka i wady wzroku – krótkowzroczność i dalekowzroczność.

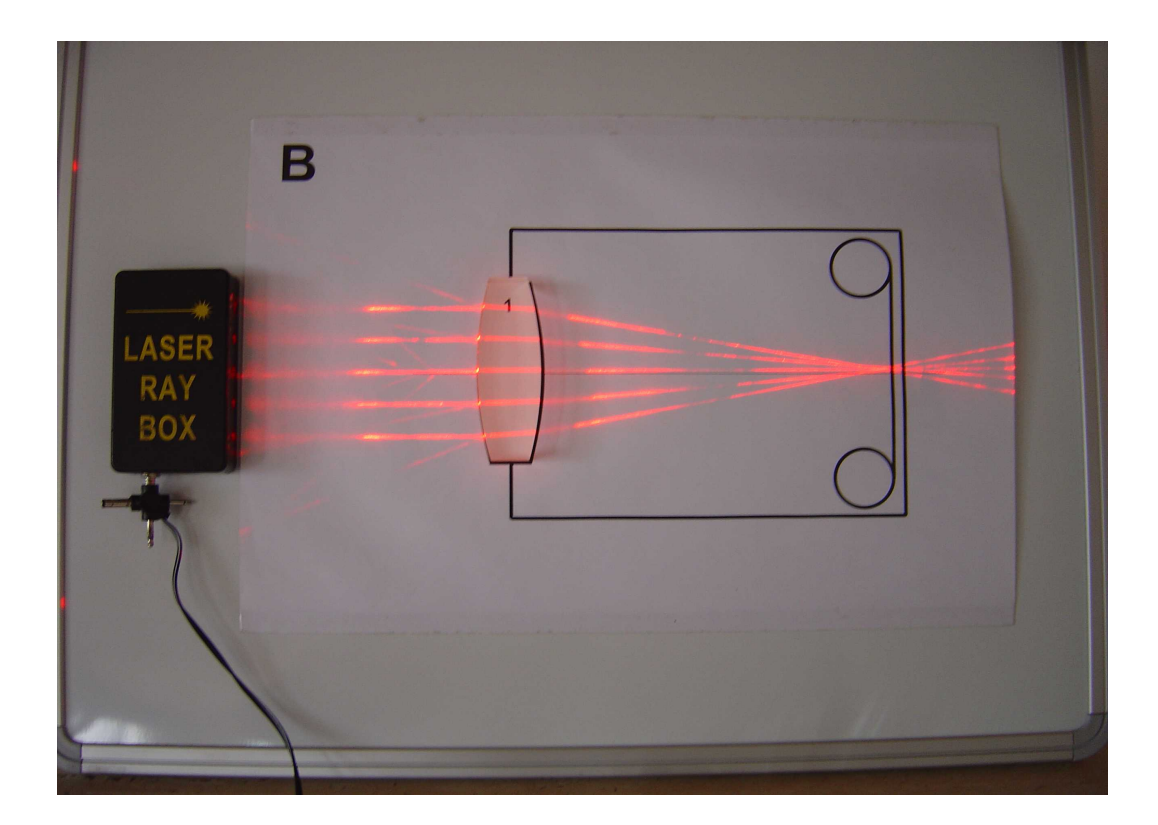

Fot. 18. Budowa i działanie aparatu fotograficznego

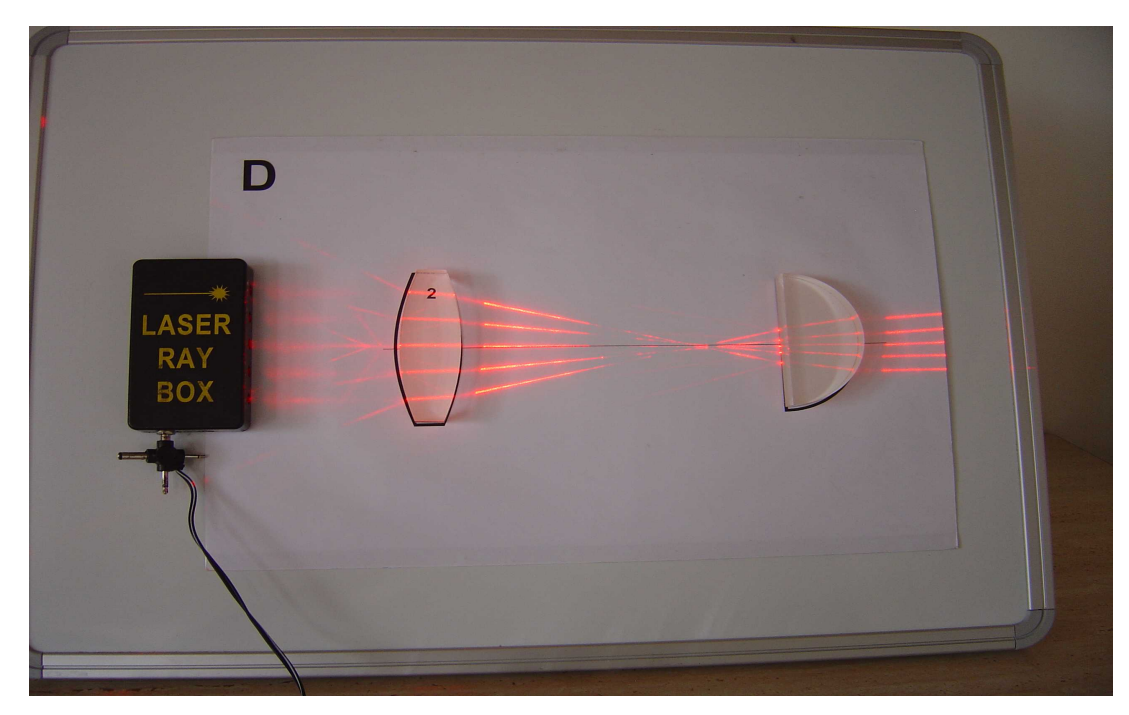

Fot. 19. Lunety – Galileusza I Keplera. Budowa i działamie.

## **U.12.08 Otrzymywanie obrazu interferencyjnego wiązki światła laserowego w interferometrze Michelsona.**

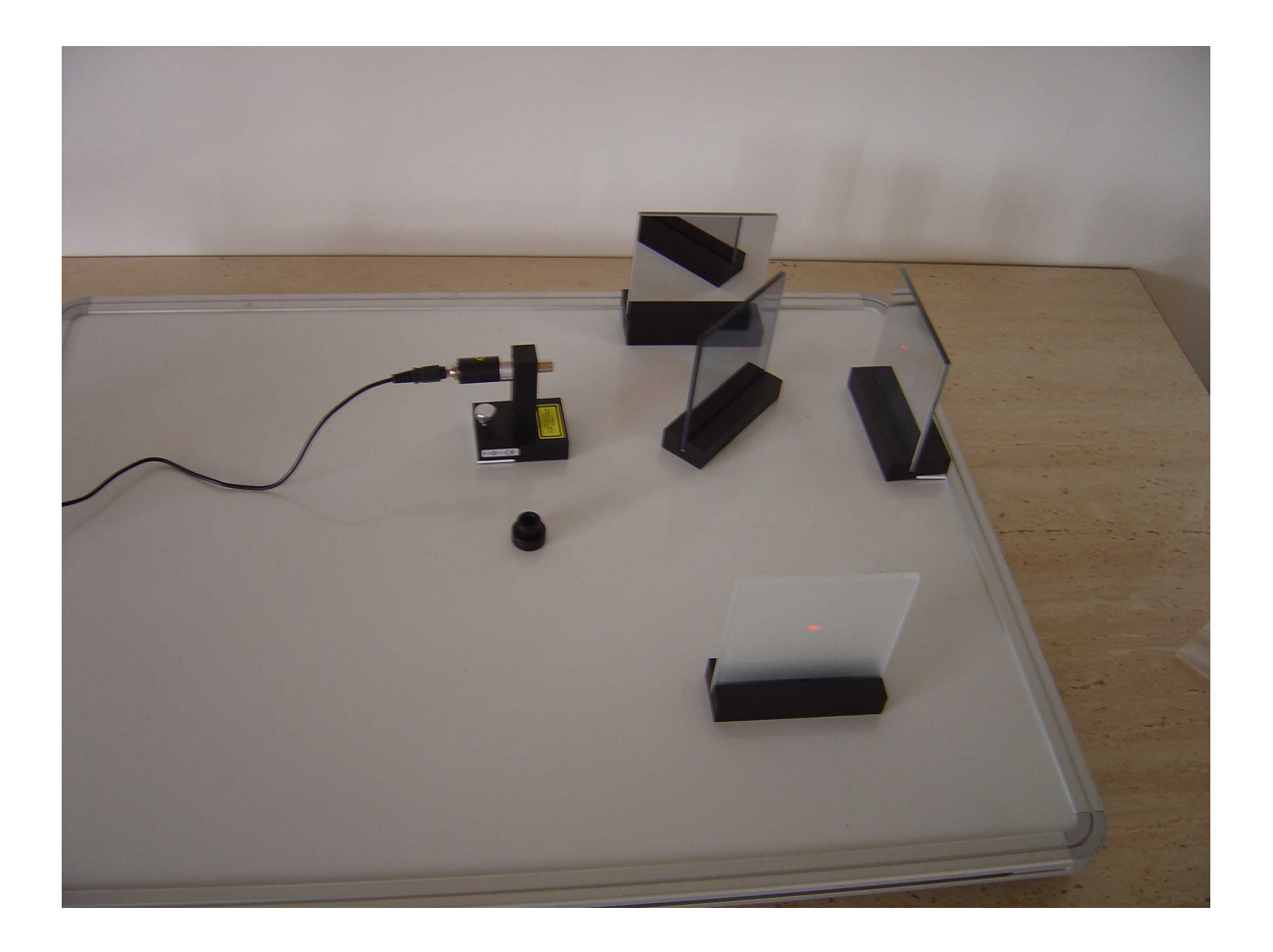

Fot. 20. Ustawienie elementów w interferometrze Michelsona.

- 1. Ustawić elementy z zestawu do optyki falowej podobnie jak na Fot.20. Płaskie zwierciadła są umieszczone prostopadle do siebie przy krawędziach stolika. Płaszczyzna zwierciadła półprzepuszczalnego skośnie pod kątem 45° do zwierciadeł przy krawędziach. Laser i ekran w postaci szyby ze szkła matowego – na wprost linii łączących środki zwierciadeł : płaskiego i półprzepuszczalnego.
- 2. Włączyć laser. Na ekranie widoczne będą ślady dwóch wiązek światła.
- 3. Przy pomocy śrub do dokładnej regulacji pochylenia zwierciadeł ustawić obie wiązki na jednakowej wysokości na ekranie.

- 4. Obracając precyzyjnie zwierciadło półprzepuszczalne nałożyć na siebie obie wiązki.
- 5. Na laser założyć soczewkę rozszerzającą wiązkę światła.
- 6. Patrząc prostopadle na ekran obserwować współśrodkowe prążki interferencyjne pokręcając nieznacznie śrubami do regulacji położenia zwierciadeł.
- 7. Ustawić płytkę z zapisem holograficznym na stoliku magnetycznym i oświetlić go skośnie przez laser z soczewką rozszerzającą wiązkę światła jak na Fot.21.

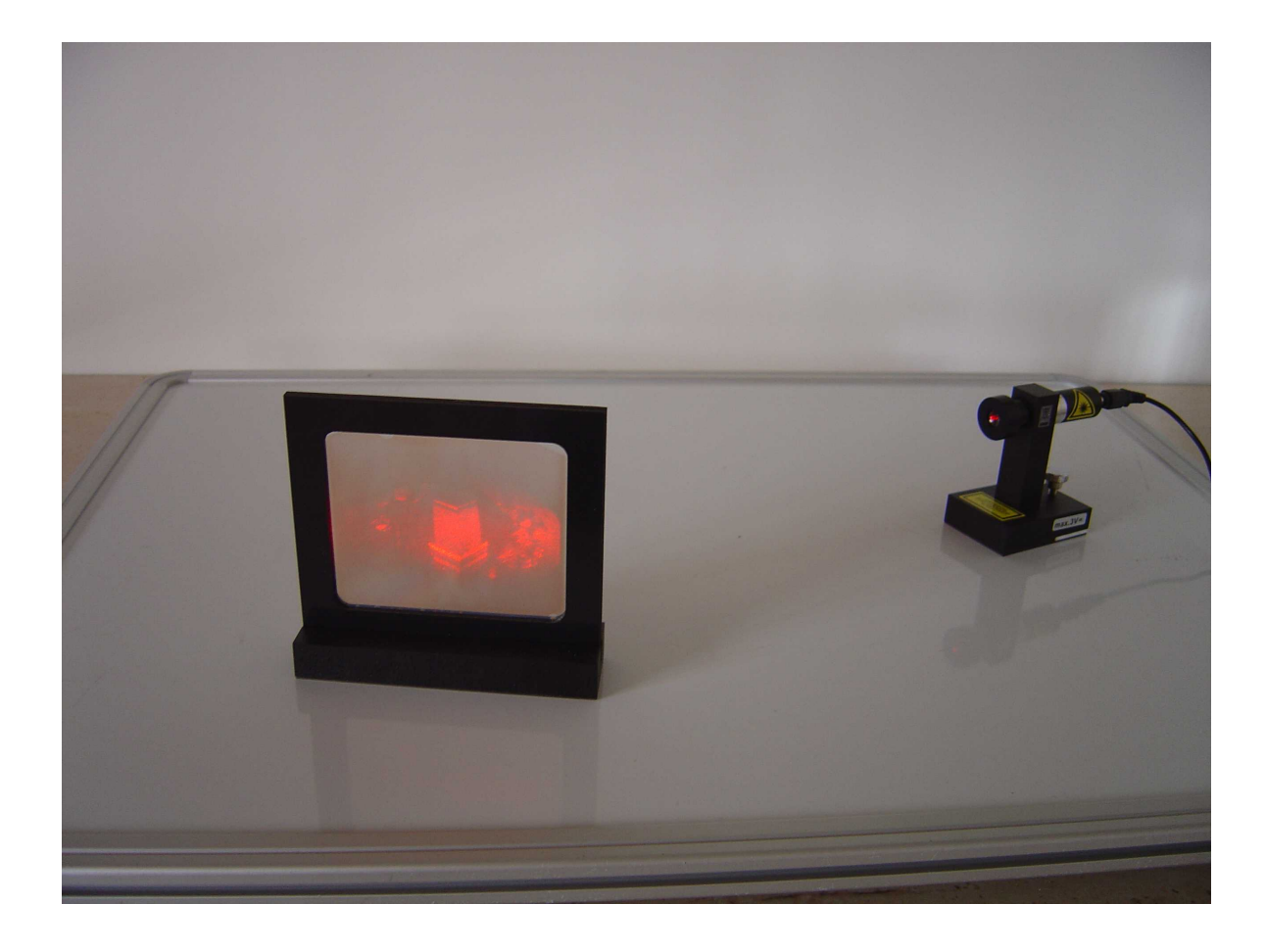

Fot. 21. Ustawienie elementów do obserwacji obrazu holograficznego.

8. Obserwować przestrzenny obraz holograficzny patrząc prostopadle na płytkę .

![](_page_57_Picture_1.jpeg)

### **U.12.09 Badanie zjawiska fotoelektrycznego zewnętrznego**

Fot. 22. Zestaw do badania zjawiska fotoelektrycznego zewnętrznego.

Przebieg ćwiczenia:

- Drobnym papierem ściernym odczyścić z tlenków powierzchnię płytki cynkowej.
- Na elektroskopie umieścić w uchwycie płytkę cynkową.
- Naelektryzować ją dodatnio przy pomocy maszyny elektrostatycznej i rozbrajacza. Znak ładunku na płytce sprawdzić zbliżając naelektryzowaną o papier laską szklaną lub laską ebonitową potartą suknem.
- Włączyć lampę kwarcową i strumień światła skierować na płytkę cynkową. Nie należy oświetlać twarzy sobie ani innym osobom. Nie należy też wyłączać lampy kwarcowej aż do wykonania wszystkich punktów ćwiczenia.
- Obserwować przez 2 3 minuty czy listki elektroskopu zmieniają swoje położenie.
- Wstawić między płytkę na elektroskopie a lampę kwarcową prostokątny kawałek szkła umocowany na statywie.
- Naelektryzować teraz ujemnie płytkę cynkową przy pomocy maszyny elektrostatycznej i rozbrajacza.
- Obserwować przez 1 2 minuty czy listki elektroskopu zmieniają swoje położenie.
- Wysunąć szybkę z przestrzeni między płytką cynkową a lampą i obserwować listki elektroskopu.
- Opadanie listków elektroskopu z ujemnie naelektryzowaną płytką cynkową świadczy o utracie ładunku elektrycznego (elektronów) przez tą płytkę pod wpływem światła.
- Wsunąć jeszcze raz szybę na statywie między płytką cynkową a lampą.
- Naelektryzować ujemnie płytkę cynkową przy pomocy maszyny elektrostatycznej i obserwować listki elektroskopu
- Zastanowić się dlaczego teraz zjawisko fotoelektryczne nie zachodzi.
- Wysunąć ponownie szybkę z przestrzeni między płytką cynkową a lampą i obserwować listki elektroskopu.
- W przestrzeń między płytką cynkową a lampą kwarcową wstawić płytkę ze szkła organicznego. Naelektryzować ujemnie płytkę cynkową. Sprawdzić, obserwując listki elektroskopu, czy szkło organiczne także pochłania promieniowanie ultrafioletowe podobnie jak zwykłe szkło.

#### **Literatura**

- I. Antipin, *Zadania doświadczalne z fizyki. Kurs podstawowy,* WSiP, Warszawa 1986
- R. J. Brown, *200 doświadczeń dla dzieci,* Prószyński i S-ka, Warszawa 1999
- J. Van Cleave, *Fizyka dla każdego dziecka. 101 ciekawych doświadczeń,* WSiP, Warszawa 1994
- J. Domański, *Domowe zadania doświadczalne z fizyki,* Prószyński i S-ka, Warszawa 1999
- J. Domański, J. Turło, *Nieobliczeniowe zadania z fizyki,* Prószyński i S-ka, Warszawa 1997
- T. Dryński, *Ćwiczenia laboratoryjne z fizyki,* PWN, Warszawa 1980
- Cz. Fotyma, *Komplet do doświadczeń z ciepła,* PZWS, Łódź 1971
- Foton, Pismo dla nauczycieli fizyki i ich uczniów, IF UJ, Kraków
- M. Godlewska, D. Szot-Gawlik, *Doświadczenia z fizyki dla uczniów gimnazjum,* cz.2, ZamKor, Kraków 2005
- M. Halaunbrenner, *Ćwiczenia praktyczne z fizyki. Kurs podstawowy,* WSiP, Warszawa 1976
- M. Halaunbrenner, *Ćwiczenia praktyczne z fizyki. Kurs średni,* WSiP, Warszawa 1982
- P. G. Hewitt, *Fizyka wokół nas,* Wyd. Naukowe PWN, Warszawa 2000
- Z. Kostić, *Między zabawą a fizyką,* WNT, Warszawa 1964
- A. Magiera (red.), *I Pracownia Fizyczna,* IF UJ, Kraków 2007
- L. C. McDermott i in., *W poszukiwaniu praw fizyki,* T.1, 2, Prószyński i S-ka, Warszawa 2000
- J. Perelman, *Zajmująca fizyka,* WP, Łódź 1955
- T. Potocki (red.), *Fizyka i chemia. Katalog,* PZWS, Warszawa 1963
- E. M. Rogers, *Fizyka dla dociekliwych,* PWN, Warszawa 1970
- M. Rozenbajgier, R. Rozenbajgier, J. M. Kreiner, *Fizyka dla gimnazjum cz.1-3,* Wydawnictwo "Zamiast Korepetycji", Kraków 1999
- J. Salach (red.), *Fizyka dla szkół ponadgimnazjalnych,* cz.1, 2, Wyd. ZamKor, Kraków 2004
- J. Semaniak, J. Semaniak, J. Krywult, *Fizyka i astronomia,* MAC Edukacja, Kielce 2003
- Sz. Szczeniowski, *Fizyka doświadczalna,* cz. II, PWN, Warszawa 1976
- G. L. Squires, *Praktyczna fizyka,* PWN, Warszawa 1992
- K. Tabaszewski, *Fizyka z prostymi doświadczeniami.* Prószyński i S-ka, Warszawa 2000
- B. Tokar, B. Pędzisz, D. Tokar, *Wykorzystanie przedmiotów codziennego użytku do doświadczeń domowych,* WSP, Opole 1984
- D. Tokar i in., *Doświadczenia z fizyki dla szkoły podstawowej*, WSiP, Warszawa 1990
- D. Tokar i in., *Zbiór zadań doświadczalnych z fizyki kurs średni*, WSiP, Warszawa 1980